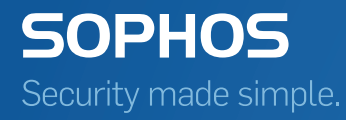

# SafeGuard Enterprise Management API

Product version: 7 Document date: December 2014

# **Content**

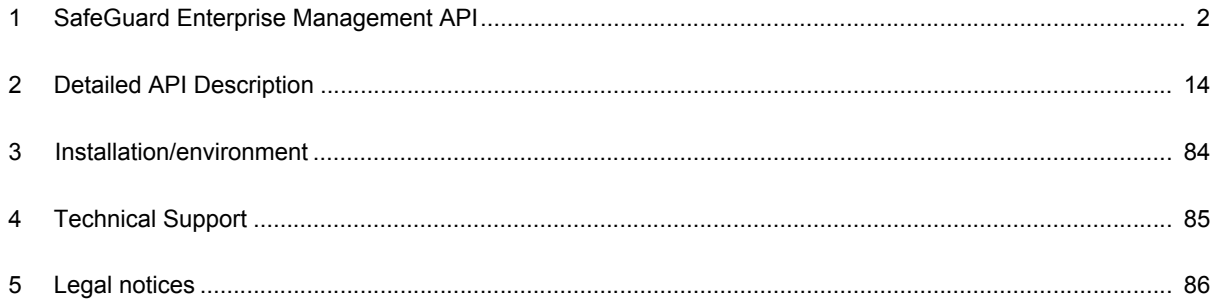

# <span id="page-2-0"></span>**1 SafeGuard Enterprise Management API**

## **1.1 Short description**

The SafeGuard Enterprise Scripting API contains methods supporting the following areas:

- Users & Computers management
- User-computer assignment (UMA)
- Key generation and assignment
- Certificate assignment
- Token management
- **I** Inventory and status information
- Challenge/Response
- Reporting
- Service Accounts
- Special Accounts
- POA group to container assignment
- Check of objects
- Local Self Help
- Misc

Prior to using the Scripting API Security Officer authentication is mandatory. Security Officer authentication is offered by the Scripting API. However, additional authentication (OTS) is not possible. The authenticated officer must therefore be allowed to perform all required actions on their own. Authentication can be done once centrally and will be valid for the whole scripting session.

Events will be logged the same way as if the user was logged on interactively using the SafeGuard Management Center. Additional events have been defined to reflect the usage of the functionality by the Scripting API. The Scripting API is exposed through COM registration and can be used by common scripting languages like VBS.

#### **1.2 Base**

The following methods are available:

```
Initialize()
FreeResources()
CreateDirectoryClassInstance()
CreateUMAClassInstance()
CreateKeysClassInstance()
CreateCertificatesClassInstance()
CreateTokenClassInstance()
CreateInventoryClassInstance()
CreateCRClassInstance()
CreateReportsClassInstance()
CreateMiscClassInstance()
CreateServiceAccountClassInstance()
GetLastError()
AuthenticateOfficer(string officerName, string pinOrPassword, string 
confFilePathName)
AuthenticateWHDOfficer(string OfficerName, string Password)
AuthenticateService()
```
GetPermissionForAction(string action, out int right

#### **1.3 Users and Computers management**

The following methods are available:

```
CreateDirectoryConnection(string dsn, string userName, string 
password, string serverNameIP, string port, int SSL)
```
DeleteDirectoryConnection(string dsn)

SynchronizeDirectory(string dsn, string adsStartContainer, int includeSubContainers, string logFilePathName, int membership,int accountState, int takeCareOfMovedObjects)

SynchronizeImportedContainers(string logFileName, int membership, int accountState)

GetOneObject(string searchName, string adsStartObject, int filter, out string adsObject, out string type) GetObjectInitialize(string searchName, string adsStartObject, int filter, out int hitCount) GetObjectByIndex(int index, out string adsObject, out string type) GetObjectFinalize() GetMemberOfGroupInitialize(string adsGroup, out int hitCount) GetMemberOfGroupByIndex(int index, out string adsMember, out string type) GetMemberOfGroupFinalize() CreateUser(string userLogonName, string userFullName, string adsContainer, out string adsUser) RenameUser(string adsUser, string newUserFullName, out string newAdsUser) DeleteUser(string adsUser) MoveUser(string adsUser, string adsToContainer, out string newAdsUser) AddUserToGroup(string adsUser, string adsToGroup) RemoveUserFromGroup(string adsUser, string adsFromGroup) GetUserProperty(string adsUser, string property, out string value) SetUserProperty(string adsUser, string property, string value) CreateMachine(string machineName, string adsContainer, out string adsMachine) RenameMachine(string adsMachine, string newMachineName, out string newAdsMachine) DeleteMachine(string adsMachine) MoveMachine(string adsMachine, string adsToContainer, out string newAdsMachine) AddMachineToGroup(string adsMachine, string adsToGroup) RemoveMachineFromGroup(string adsMachine, string adsFromGroup) GetMachineProperty(string adsMachine, string property, out string value) SetMachineProperty(string adsMachine, string property, string value) CreateOU(string ouName, string adsParentContainer, out string newAdsOU)

4

CreateContainer(string containerName, string adsParentContainer, out string newAdsContainer) CreateDomain(string domainName, string distinguishedName, string domainNetbios) CreateWorkgroup(string workgroupName, out string newAdsWorkgroup) RenameContainer(string adsContainer, string newContainerName, out string newAdsContainer) DeleteContainer(string adsContainer) MoveContainer(string adsContainer, string adsToContainer, out string newAdsContainer) CreateGroup(string groupName, string adsContainer, out string adsGroup) RenameGroup(string adsGroup, string newGroupName, out string newAdsGroup) DeleteGroup(string adsGroup) MoveGroup(string adsGroup, string adsToContainer, out string newAdsGroup) AddGroupToGroup(string adsGroup, string adsToGroup) RemoveGroupFromGroup(string adsGroup, string adsFromGroup) GetSGDProperty(string adsPath, string property, out string value) SetSGDProperty(string adsPath, string property, string value) SetObjectToAD(string adsPath) SetObjectToSG(string adsPath) ConvertADGuidToSGNGuid(object adGuid, out string sgnGuid) CanSynchronizeDirectory(out int canSynchronize) CanSynchronizeDirectory(out int canSynchronize) ResetSynchronizationLock()

## **1.4 User-computer assignment**

The following methods are available: CreateUMA(string adsUser, string adsMachine) DeleteUMA(string adsUser, string adsMachine) SetUMAProperty(string adsUser, string adsMachine, string property, string value)

GetUMAProperty(string adsUser, string adsMachine, string property, out string value) GetUMAOfUserInitialize(string adsUser, out int hitCount) GetUMAOfUserByIndex(int index, out string adsMachine) GetUMAOfUserFinalize() GetUMAOfMachineInitialize(string adsMachine, out int hitCount) GetUMAOfMachineByIndex(int index, out string adsUser) GetUMAOfMachineFinalize()

#### **1.5 Key generation and assignment**

#### The following methods are available:

CreateKey (string adsObject, string desiredName, string binaryValue, out string symbolic name, out string keyId) GetKeyBySymbolicNameInitialize(string symbolicName, out int hitCount) GetKeyBySymbolicNameByIndex(int index, out string keyId) GetKeyBySymbolicNameFinalize() GetKeyByIdInitialize(string keyId, out int hitCount) GetKeyByIdByIndex(int index, out string keyId, out string keyName) GetKeyByIdFinalize() GetKeyProperty (string keyId, string property, out string value) SetKeyProperty (string keyId, string property string value) AssignKey (string adsObject, string keyId) DetachKey (string adsObject, string keyId) GetAssignedKeyInitialize(string adsObject, out int hitCount) GetAssignedKeyByIndex(string int index, out string keyId) GetAssignedKeyFinalize() GetAssignedObjectInitialize(string keyId, int out int hitCount) GetAssignedObjectByIndex(int index, out string adsObject) GetAssignedObjectFinalize() CreatePersonalKey (string adsObject, string desiredName, bool replaceExisting, out string symbolicName, out string keyId) GetKeyProperty (string keyId, string property, out string value)

#### **1.6 Certificate assignment**

#### The following methods are available:

ImportAndAssignCertToUser(string adsUser, string pathP12, string pathP7) CreateAndAssignCertForUser(string adsUser, string password) GetCertOfUserInitialize(string adsUser, out int hitCount) GetCertOfUserByIndex(int index, out string certId) GetCertOfUserFinalize() GetUserOfCertInitialize(string subject, string issuer, string serial, out int hitCount) GetUserOfCertByIndex(int index, out string adsUser) GetUserOfCertFinalize() GetOneCertificate(string subject, string issuer, string serial, out string certId) DetachCertFromUser(string adsUser, string certId) GetCertInfo(string certId, out string subject, out string issuer, out string serial, out string startDate, out string endDate) DeleteCertFromDB(string certId) RenewCertificate(string certId, string password) ImportCRL(string pathCRL) ImportCACert(string pathCACert) DeleteCRL(string crlFileName) DeleteAllCRL() DeleteCACert(string subject, string issuer, string serial) DeleteAllCACerts() ImportAndAssignStandbyCertToUser GetStandbyCertOfUser DetachStandbyCertFromUser(string adsUser, string certId) AllowDenyAutomaticCertificateRenewalForUser(string adsUser, bool allow)

#### **1.7 Token management**

The following methods are available:

GetSlotIdInitialize(out int hitCount)

GetSlotIdByIndex(int index, out uint SlotId)

GetSlotIdFinalize()

SetUsedSlot(uint SlotId)

GetSlotInfo(out string description, out string manufacturer, out uint flags, out string hwVersion, out string fwVersion)

GetTokenInfo(out string label, out string manufacturer, out string model, out string serial, out string hwVersion, out string fwVersion)

TokenPresent(out int isPresent)

InitUserPIN(string soPIN, string newUserPIN)

ChangeUserPIN(string oldUserPIN, string newUserPIN)

ChangeSOPIN(string oldSOPIN, string newSOPIN)

BlockUserPIN()

ForcePINChange(string userPIN)

DeletePINHistory(string userPIN)

WipeToken(string SOPIN, string newUserPIN)

IssueTokenForUser(string adsUser, string userPIN, string SOPIN)

GetSGNCredenials(string userPIN, out string userName, out string domain)

SetSGNCredenials(string userPIN, string userName, string password, string domain)

GetAssignedUser(out string adsAssignedUser)

GetAssignedTokensInitialize(string adsUser, out int hitCount)

GetAssignedTokensByIndex(int index, out string serial)

GetAssignedTokensFinalize()

EnableDisableTokenInDB(string tokenSN, int enable)

RemoveTokenFromDB(string tokenSN)

P12ToToken(string pathP12, string P12password, string userPIN)

DeleteCertFromToken(string UserPIN, string subject, string issuer, string serial)

```
GetCertFromTokenInitialize(out int hitCount)
GetCertFromTokenByIndex(int index, out string subject, out string 
issuer, out string serial, out string expiryDate)
GetCertFromTokenFinalize()
CreateP12ByToken(string userPIN, string subject, string issuer, string
```

```
serial, int keylength)
```

```
P7FromToken(string subject, string issuer, string serial, string 
filePathP7)
```
#### **1.8 Inventory and status information**

#### The following methods are available:

```
GetComputerInventory(string adsMachine, sting property, out string 
value)
GetSoftwareInventory(string adsMachine, string softwareId, string 
property, out string value)
GetSoftwareInventoryIdInitialize(string adsMachine, out int hitCount)
GetSoftwareInventoryIdByIndex(int index, out string softwareId)
GetSoftwareInventoryIdFinalize()
GetDriveInventory(string adsMachine, string driveId, string property, 
out string value)
GetDriveInventoryIdInitialize(string adsMachine, out int hitCount)
GetDriveInventoryIdByIndex(int index, out string driveId)
GetDriveInventoryIdFinalize()
GetUserInventory(string adsMachine, string adsUser, string property, 
out string value)
GetUserInventoryAdsInitialize(string adsMachine, out int hitCount)
GetUserInventoryAdsByIndex(int index, out string adsUser)
GetUserInventoryAdsFinalize()
```
#### **1.9 Challenge/Response**

The following methods are available:

CheckRecoveryType(string adsMachine, out int isLogon)

GetChallengeFlags(string adsMachine, string challenge, out int challengeFlags)

CheckChallenge(string challenge, out int challengeErrorPart)

ComputeResponse(string adsUser, string adsMachine, string challenge, int action, out string response)

SuspensionComputeResponse(string challenge, string dsnUser, uint suspensionTime, out int opCode, out string response)

BitLockerRecovery(string adsMachine, string drive, out string response)

OfflineCheckBAKFile(string bakFileName, out int isLogon, out string drive)

OfflineGetChallengeFlags(string bakFileName, string challenge, out int challengeFlags)

OfflineComputeResponse(string bakFileName, string challenge, int action, out string response)

OfflineBitLockerRecovery(string bakFileName, string drive, out string response)

GetVirtualClientInitialize(string searchName, out int hitCount)

GetVirtualClientByIndex(int index, out string virtualClientName, out string virtualClientId)

GetVirtualClientFinalize()

GetVirtualClientKeyFileInitialize(string searchName, out int hitCount)

GetVirtualClientKeyFileByIndex(int index, out string keyFileName, out string keyFileComment)

GetVirtualClientKeyFileFinalize()

VirtualClientWithKeyRecovery(string virtualClientId, string virtualClientName, string keyId, string challenge, out string response)

VirtualClientWithKeyFileRecovery(string virtualClientId, string virtualClientName, string keyFileId, string challenge, out string response)

# **1.10 Reporting**

The following methods are available:

```
DeleteAllEvents(string backupFilePathName)
```

```
DeleteEventsLeaveLast(int numberOfEvents, int orderByLogTime, string 
backupFilePathName)
```

```
DeleteEventsOlderThan(string date, int orderByLogTime, string 
backupFilePathName)
```
## **1.11 Service Accounts**

The following methods are available:

RenameServiceAccount (string listName, string oldName, string newName, string oldDomain, string newDomain)

DeleteServiceAccount (string listName, string name, string domain)

ServiceAccountExists (string listName, string name, string domain, out int exists)

CreateServiceAccountList (string listName)

RenameServiceAccountList (string listName, string newListName)

DeleteServiceAccountList (string listName)

AddServiceAccountToServiceAccountList (string listName, string userName, string domain)

RemoveServiceAccountFromList (string listName, string userName, string domain)

ServiceAccountListExists (string listName, out int exists)

InitializeServiceAccountLists (out int hitCount)

GetServiceAccountListsByIndex (int index, out string name)

GetServiceAccountMembersByIndex (string listName, int index, out string username, out string domain)

GetServiceAccountMembersCount (string listName, out int count)

#### **1.12 Special Accounts**

The following methods are available:

CreatePoaAccessAccount(string name, string userCertFilename)

RenamePoaAccessAccount(string name, string newName)

DeletePoaAccessAccount(string name)

ExistsPoaAccessAccount(string name, out int exists)

GetPoaAccessAccountsInitialize(string searchName, out int hitCount)

GetPoaAccessAccountsByIndex(int index, out string name)

GetPoaAccessAccountsFinalize()

CreatePoaAccessAccountGroup(string groupName)

RenamePoaAccessAccountGroup(string name, string newName)

DeletePoaAccessAccountGroup(string name)

AddPoaAccessAccountToPoaAccessAccountGroup (string groupName, string userName)

RemovePoaAccessAccountFromPoaAccessAccountGroup(string groupName, string userName)

ExistsPoaAccessAccountGroup(string name, out int exists)

GetPoaAccessAccountGroupsInitialize(string searchName, out int hitCount)

GetPoaAccessAccountGroupsByIndex(int index, out string name)

GetPoaAccessAccountsGroupFinalize()

GetPoaAccessAccountGroupMembersInitialize (string groupName, string searchName, out int hitCount)

GetPoaAccessAccountGroupMembersByIndex (int index, out string name) GetPoaAccessAccountsGroupMembersFinalize()

#### **1.13 POA group to container assignment**

The following methods are available:

```
AssignPOAGroupToContainer(string dsnContainerObject, string dsnPOAGroup)
UnassignPOAGroupToContainer(string dsnContainerObject, string 
dsnPOAGroup)
GetAssignedPoaGroupInitialize(string dsnContainerObject, out int 
hitCount)
GetAssignedPoaGroupByIndex(int index, out string dsnPOAGroup)
GetAssignedPoaGroupByIndex(int index, out string dsnPOAGroup)
GetAssignedPoaGroupFinalize()
```
# **1.14 Check of objects**

#### The following methods are available:

CheckForDuplicatedNamesInitialize(string domain, out int hitCount) CheckForDuplicatedNamesByIndex(int index, out string message)

CheckForDuplicatedNamesFinalize()

CheckForDuplicateCrossReferenceNamesInitialize(string domain, out int hitCount)

CheckForDuplicateCrossReferenceNamesByIndex(int index, out string message)

CheckForDuplicateCrossReferenceNamesFinalize()

CheckForPossibleUnsynchronizedObjects(string domain, out int hitCount)

CheckForPossibleUnsynchronizedObjectsByIndex(int index, out string message)

CheckForPossibleUnsynchronizedObjectsFinalize()

# **1.15 Local Self Help**

The following methods are available:

```
GetLocalSelfHelpParameter(out int minCountAnswers, out int 
drawnCountQuestions)
```
SetLocalSelfHelpParameter(int minCountAnswers, int drawnCountQuestions)

# **1.16 Misc**

The following methods are available:

ResetCertificateStore(string password)

ExportCompanyCertificate(string p7Filename, string p12Filename, string p12Password, int overwriteExisting)

AddP12ToCertStore(string certStoreName, string certStorePassword, string p12Filename, string password)

AddP7ToCertStore(string certStoreName, string p7Filename)

ExportOfficerCertificate(string p7Filename, string p12Filename, string p12Password, int overwriteExisting )

SignFileForLCImport(string toSignFileName, string signedFileName

# <span id="page-14-0"></span>**2 Detailed API Description**

#### **2.1 General**

#### **2.1.1 Scripting API and 64 bit**

The SafeGuard Enterprise Scripting API only runs as a 32-bit application. Due to the fact that Win32 base components were not ported to 64 bit, the Scripting API cannot be run as a 64-bit application.

You can call the Scripting API from a 32-bit shell or with %SYSTEMROOT%\SysWOW64\wscript.exe.

#### **2.1.2 Authentication**

A security officer has to authenticate against SafeGuard Enterprise Scripting.

#### **2.1.3 General methods**

Each class in the SafeGuard Enterprise Scripting API has an Initialize() and a FreeResource() method which needs to be called before and after using the object. The main module ("Base") implements a GetLastError method which can be used for advanced error processing.

#### **2.1.4 Enumerating result lists using wildcard search methods**

The wildcard search methods are intended to be used for enumerating result lists with multiple entries.

The initialize function "Get*Name*Initialized(*searchparams*, out int hitCount)" creates a result set of search parameters and a hit count.

The by-index-function "Get*Name*ByIndex(int index, *outputparams)*" delivers the result at position index. To show all results, start a loop with an index of 0 (zero) and call the method repeatedly with an index increased by 1. If the method returns NO\_MORE\_DATA, the end of the list has been reached.

The finalize function "Get*Name*Finalize()" deletes the result set and a new search can be started. A new initialize function without a finalize function of the old wildcard search returns an error.

#### **2.1.5 Additional permission "Execute Script"**

An additional permission for security officers (initially MSO and SO) "Execute Script" has been introduced. A security officer who is logged on, but does not have this permission, will not be able to perform any operations using the Scripting API (except Initialize and FreeResources). Like all other permissions, "Execute Script" can be configured to use additional authentication. In contrast to operations in the GUI, configuring additional authentication for "Execute Script" will result in the fact that the script cannot be executed at all as additional authentication is not supported by the Scripting API!

In addition to the Execute Script permission, security officers need full access rights to the objects they intend to manipualte. Otherwise, an access denied error will occur.

#### **2.1.6 "Execute Script" for SafeGuard Enterprise Servers**

Scripts can be executed unattendedly on each SafeGuard Enterprise Server. In order to prevent unauthorized script execution, a SafeGuard Enterprise Server will not have the right "Execute Script" by default. The MSO needs to explicitly allow script execution for a registered SafeGuard Enterprise Server.

To allow script execution for a registered SafeGuard Enterprise Server, the MSO has to proceed as follows:

- 1. In the menu bar of the SafeGuard Management Center, select **Tools > Configuration Package Tool**.
- 2. In tab **Register Server**, select the **Scripting allowed** check box for the registered SafeGuard Enterprise Server.
- 3. Click the **Close** button.

The SafeGuard Enterprise Server now has the right "Execute Script".

#### **2.2 API for Base**

#### **2.2.1 Int32 <each Class>::Initialize()**

Initialize() has to be called prior to any other method calls of the object concerned.

#### **2.2.2 Int32 <each Class>::FreeResources()**

FreeResources() releases resources needed by the API. Calling FreeResources() on the main module ("Base") will release the Security Officer session.

#### **2.2.3 Int32 Base::CreateDirectoryClassInstance ()**

Creates a new instance for Directory. This is necessary for using the API for Users & Computers management and assignment.

#### **2.2.4 Int32 Base::CreateUMAClassInstance()**

Creates a new instance for UMA. This is necessary for using the API for user-computer assignment (UMA).

#### **2.2.5 Int32 Base::CreateKeysClassInstance()**

Creates a new instance for Keys. This is necessary for using the API for key generation and assignment.

#### **2.2.6 Int32 Base::CreateCertificatesClassInstance()**

Creates a new instance for Certificates. This is necessary for using the API for certificate assignment.

#### **2.2.7 Int32 Base::CreateTokenClassInstance()**

Creates a new instance for Token. This is necessary for using the API for token management.

#### **2.2.8 Int32 Base::CreateInventoryClassInstance()**

Creates a new instance for Inventory. This is necessary for using the API for topic inventory and status information.

#### **2.2.9 Int32 Base::CreateCRClassInstance()**

Creates a new instance for CR. This is necessary for using the API for Challenge/Response.

#### **2.2.10 Int32 Base::CreateReportsClassInstance()**

Creates a new instance for Reports. This is necessary for using the API for reporting.

#### **2.2.11 Int32 Base::CreateMiscClassInstance()**

Creates a new instance for Misc. Contains miscellaneous functions required to set up and maintain the system.

#### **2.2.12 Int32 Base::CreateServiceAccountClassInstance()**

Creates a new instance for service accounts.

#### **2.2.13 Int32 Base::CreateLocalSelfHelpClassInstance()**

Creates a new instance for Local Self Help. This is necessary to use the API for Local Self Help (LSH).

#### **2.2.14 Int32 Base::CreatePOAGroupAssignmentClassInstance()**

Creates a new instance for group to container assignment. This is necessary to use the API for POA group to container assignment.

### **2.2.15 Uint32 Base::GetLastError(out string errorText)**

Retrieves a textual representation of the last (internal) error occurred.

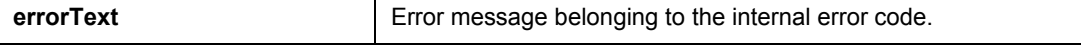

**Note:** In contrast to other API methods this method returns an unsigned integer which holds the internal error code.

#### **2.2.16 Int32 Base::AuthenticateOfficer(string officerName, string pinOrPassword, string confFilePathName)**

Authenticates the currently logged on user against the SafeGuard Enterprise Scripting API. Authentication is mandatory prior to using the API.

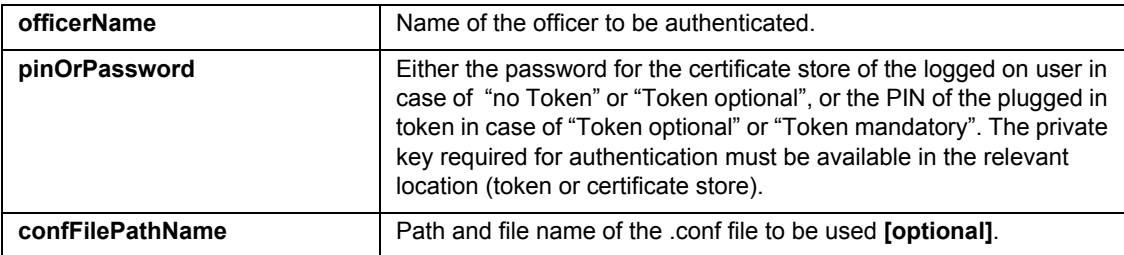

#### **2.2.17 Int32 Base::AuthenticateOfficerMT(string officerName, string pinOrPassword, string configurationName)**

Authenticates an officer in a multi tenancy environment. The desired configuration name has to be provided. Refer to the documentation of Multi Tenancy for further information concerning configurations. Authentication is mandatory prior to using the API.

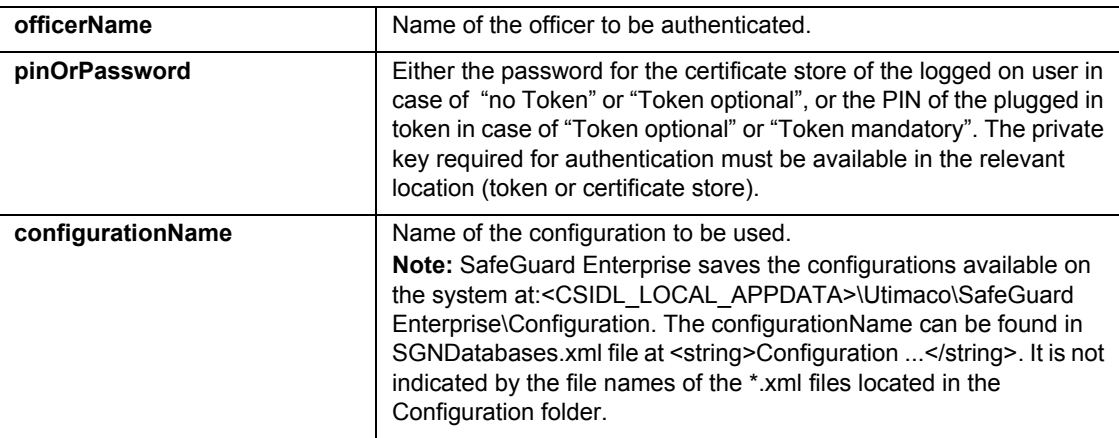

#### **2.2.18 Int32 Base::AuthenticateWHDOfficer(string OfficerName, string Password)**

Authenticates Web Helpdesk officers by their P12 file stored in the database.

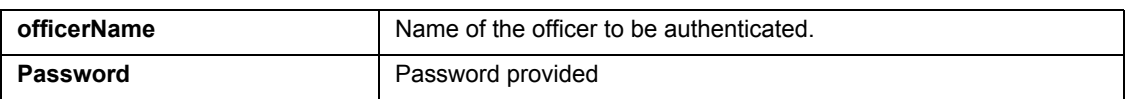

#### **2.2.19 Int32 Base::AuthenticateService()**

Authenticates a service account against the SafeGuard Enterprise Scripting API. Authentication is mandatory prior to using the API. This method can be used when a script is executed on a SafeGuard Enterprise Server, where a logged on user is not required.

**Note:** This method will work on activated SafeGuard Enterprise Servers only. Therefore scripts using this authentication method will only run on SafeGuard Enterprise Servers, see *[Installation/environment \(page](#page-86-0)  [86\)](#page-86-0)*.

All actions performed by the script when using AuthenticateService will be done with the SafeGuard Enterprise Server SO account which is a Master Security Officer (same user as used by the SafeGuard Enterprise Web Service).

#### **2.2.20 GetPermissionForAction(string action, out int right)**

Indicates whether a security officer has the permission for an action.

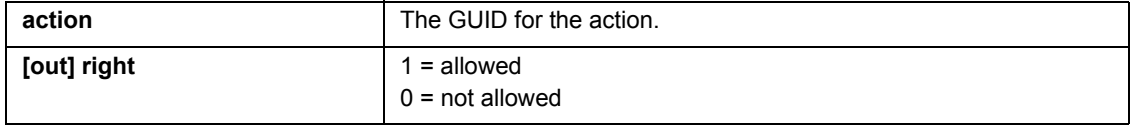

# **2.3 API for Users & Computers management**

#### **2.3.1 Int32 Directory::CreateDirectoryConnection (string dsn, string userName, string password, string serverNameIP, string port, int SSL)**

Creates a new connection to a directory. The connection will be tested immediately and the process will fail if the connection does not work. The connection will be stored in the SafeGuard Enterprise Database and will also appear in the GUI.

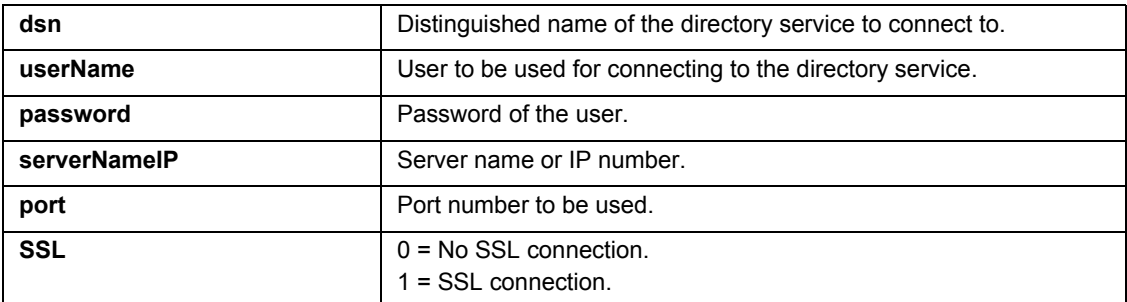

#### **2.3.2 Int32 Directory::DeleteDirectoryConnection(string dsn)**

Deletes an existing directory connection from the SafeGuard Enterprise Database.

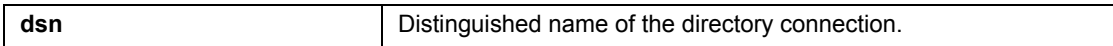

#### **2.3.3 Int32 Directory::SynchronizeDirectory(string dsn, string adsStartContainer, int includeSubContainers, string logFilePathName, int membership, int accountState, takeCareOfMovedObjects)**

Synchronizes a container (optionally including subcontainers) with the SafeGuard Enterprise Database.

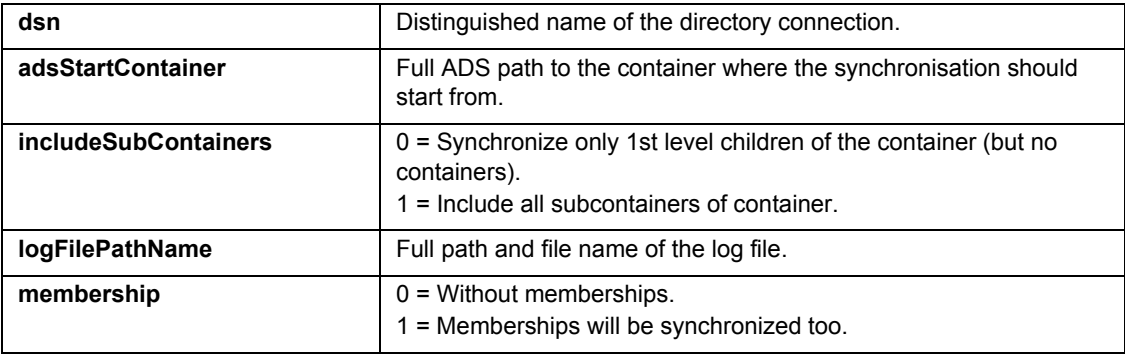

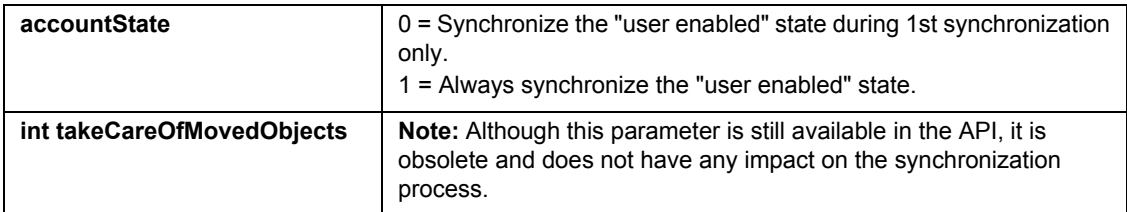

**Note:** If the log file already exists, data will be appended.

Moved containers will be automatically synchronized in the way this is performed by the GUI. This means, that new containers may appear in the SafeGuard Enterprise Database as they include containers which were moved in the directory service.

#### **2.3.4 Int32 Directory::SynchronizeImportedContainers(string logFileName, int membership, int accountState)**

After you have imported a directory structure into the SafeGuard Enterprise Databse you can use this method to synchronize all existing containers with the SafeGuard Enterprise Database. This method does not add new containers.

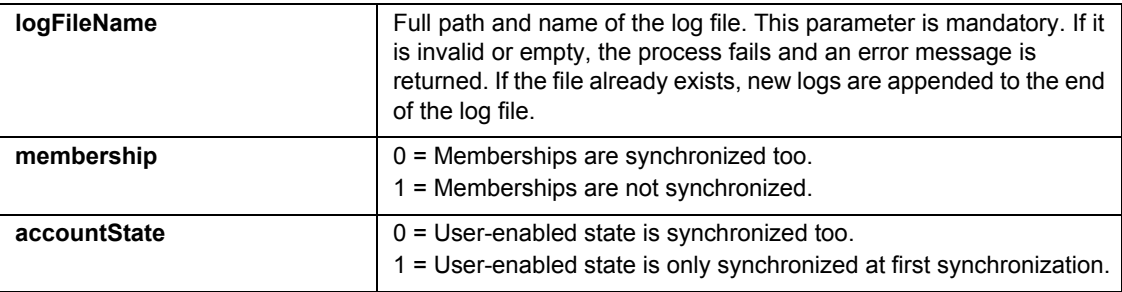

#### **2.3.5 Int32 Directory::GetOneObject(string searchName, string adsStartObject, int filter, out string adsObject, out string type)**

Returns an object (machine, user, etc.) in the SafeGuard Enterprise directory. For more than one object hit, GetOneObject returns an error code.

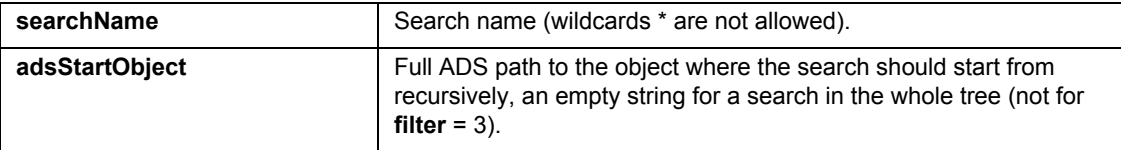

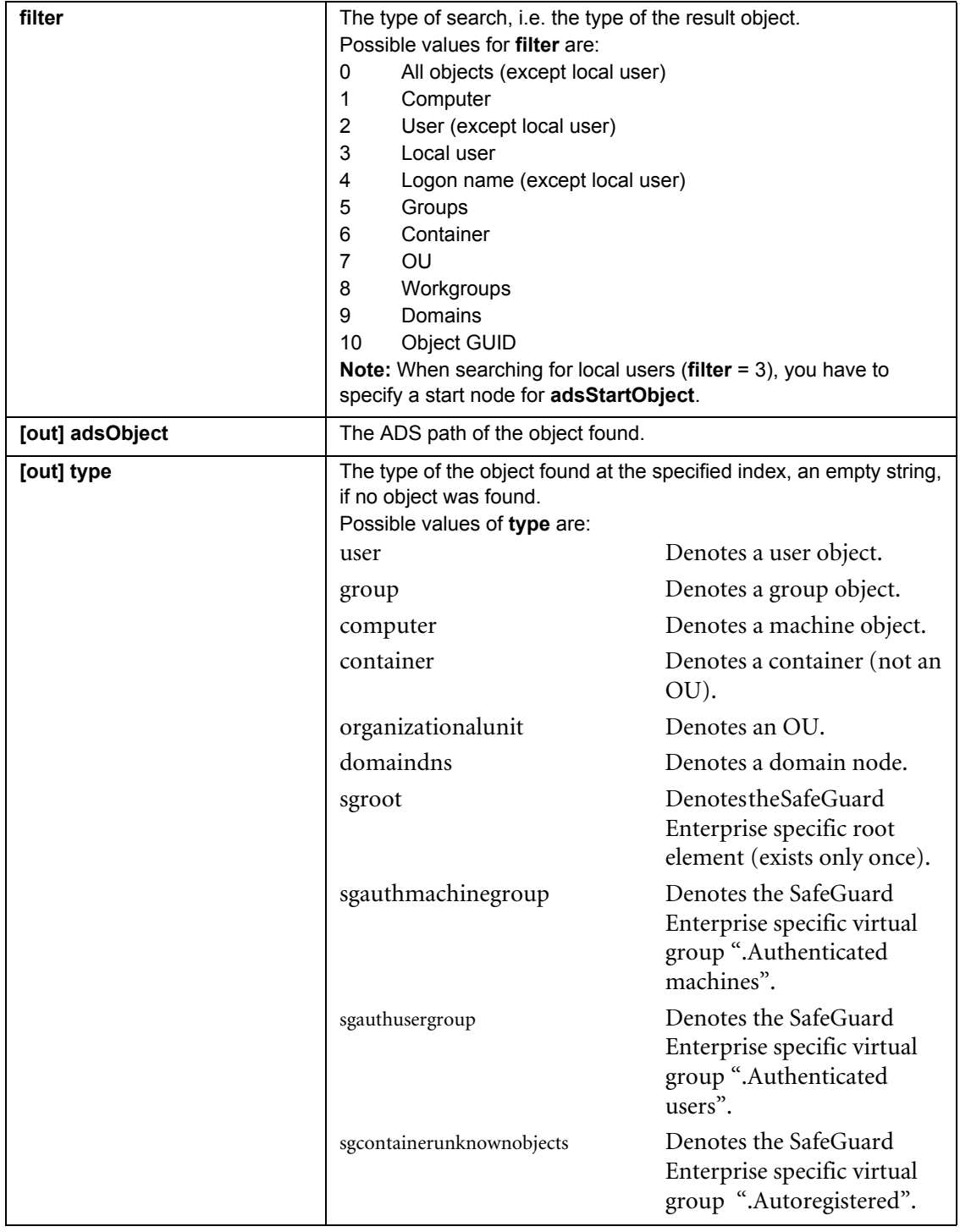

## **2.3.6 Int32 Directory::GetObjectInitialize(string searchName, string adsStartObject, int filter, out int hitCount)**

Creates a result set of the wildcard search for the object (machine, user, etc.) in the SafeGuard Enterprise directory.

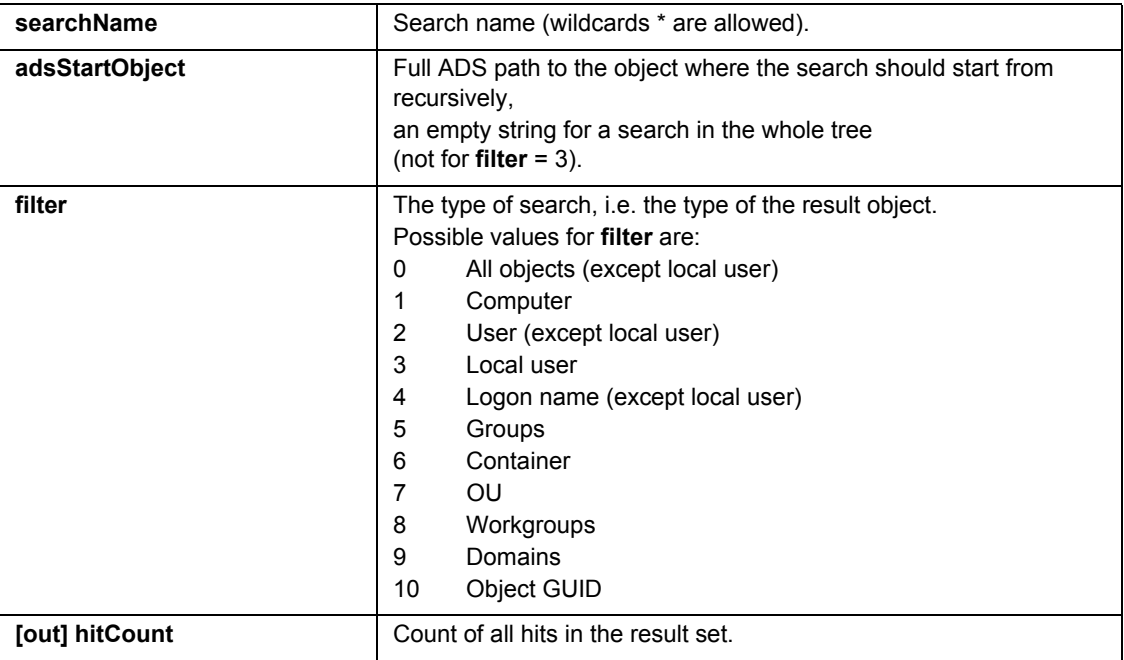

#### **2.3.7 Int32 Directory::GetObjectByIndex(int index, out string adsObject, out string type)**

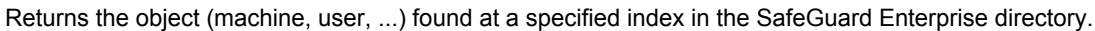

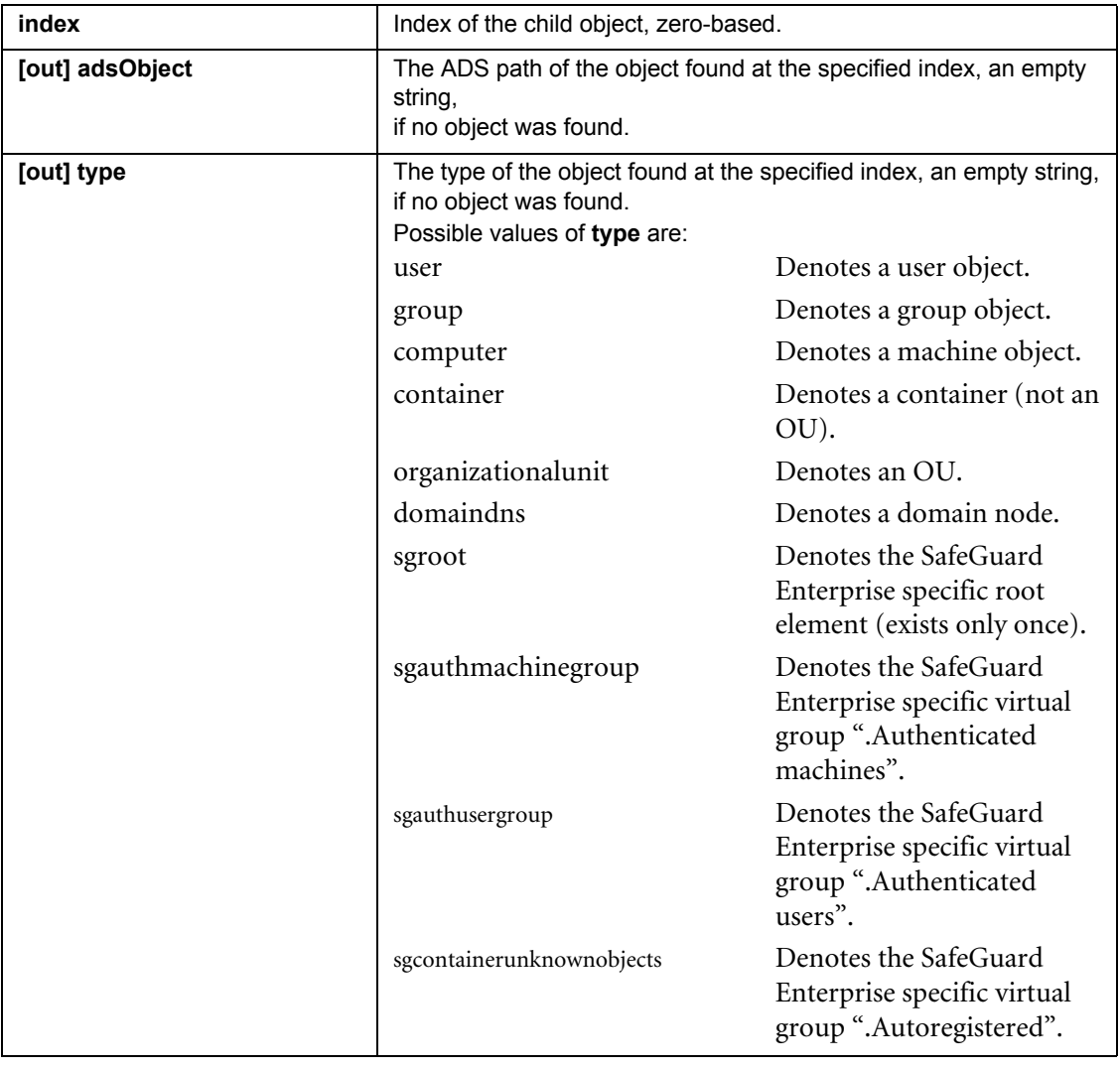

# **2.3.8 Int32 Directory::GetObjectFinalize()**

Finalizes the wildcard search and deletes the result set. A new search can be started.

**Note:** You have to call the finalize function to be able to start a new search. Calling a new initialize function without calling the finalize function of the old wildcard search first, results in the error code ACTION\_NOT\_FINALIZED.

#### **2.3.9 Int32 Directory::GetMemberOfGroupInitialize(string adsGroup, out int hitCount)**

Creates a result set of the wildcard search for the member object of a group in the SafeGuard Enterprise directory.

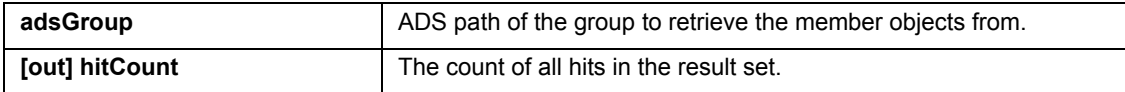

#### **2.3.10 Int32 Directory::GetMemberOfGroupByIndex(int index, out string adsMember, out string type)**

Returns the member object at a specified index of a group in the SafeGuard Enterprise directory. This method can be used to enumerate group members.

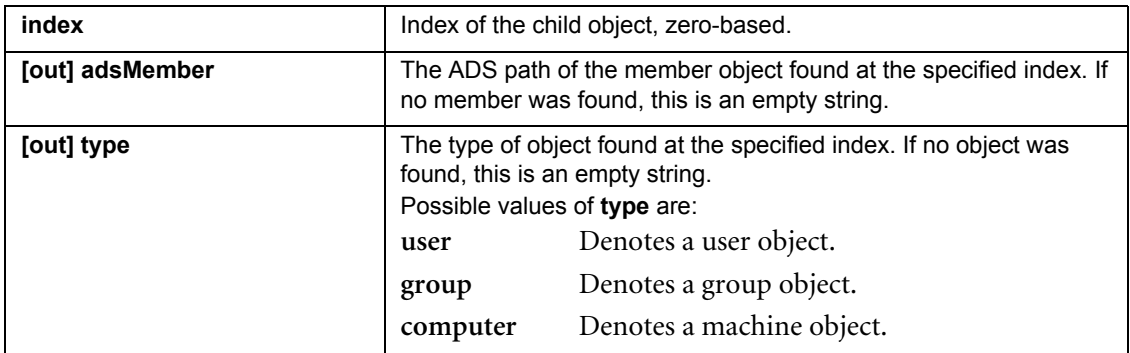

#### **2.3.11 Int32 Directory::GetMemberOfGroupFinalize()**

Finalizes the wildcard search and deletes the result set. A new search can be started.

**Note:** You have to call the finalize function to be able to start a new search. Calling a new initialize function without calling the finalize function of the old wildcard search first, results in error code ACTION\_NOT\_FINALIZED.

#### **2.3.12 Int32 Directory::CreateUser(string userLogonName, string userFullName, string adsContainer, out string adsUser)**

Creates a new user object in the SafeGuard Enterprise directory. Creates a local user object when the parent is a machine.

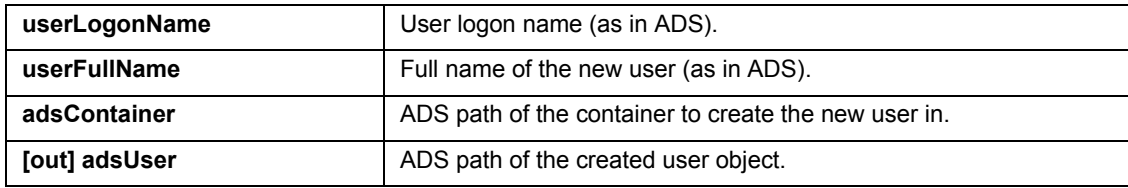

### **2.3.13 Int32 Directory::RenameUser(string adsUser, string newUserFullName, out string newAdsUser)**

Renames an existing user or a local user in the SafeGuard Enterprise directory.

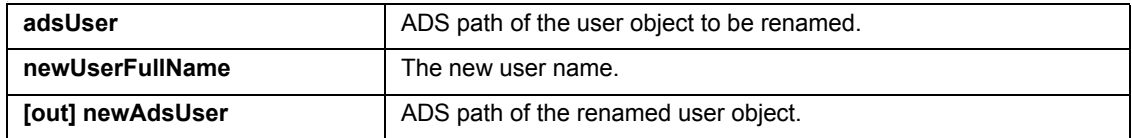

#### **2.3.14 Int32 Directory::DeleteUser(string adsUser)**

Deletes an existing user or a local user from the SafeGuard Enterprise directory.

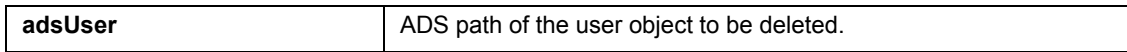

#### **2.3.15 Int32 Directory::MoveUser(string adsUser, string adsToContainer, out string newAdsUser)**

Moves an existing user object to a different container. Moving users out of the .Autoregistered container is only allowed if the destination container is a custom container which was not imported from ADS in order to prevent duplicate objects.

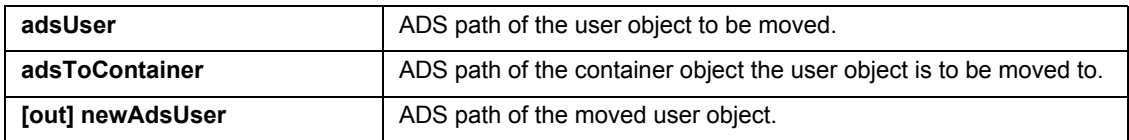

#### **2.3.16 Int32 Directory::AddUserToGroup(string adsUser, string adsToGroup)**

Adds an existing user or a local user to an existing group.

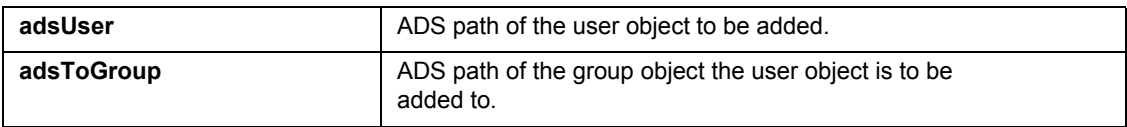

#### **2.3.17 Int32 Directory::RemoveUserFromGroup(string adsUser, string adsFromGroup)**

Removes an existing user or a local user from a group.

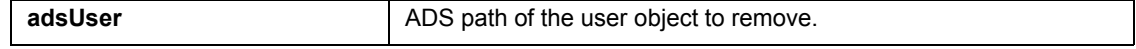

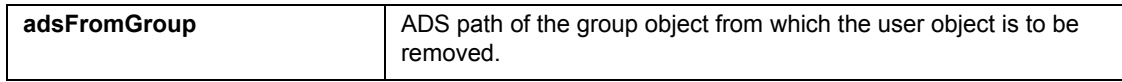

# **2.3.18 Int32 Directory::GetUserProperty(string adsUser, string property, out string value)**

Retrieves a property of an existing user object.

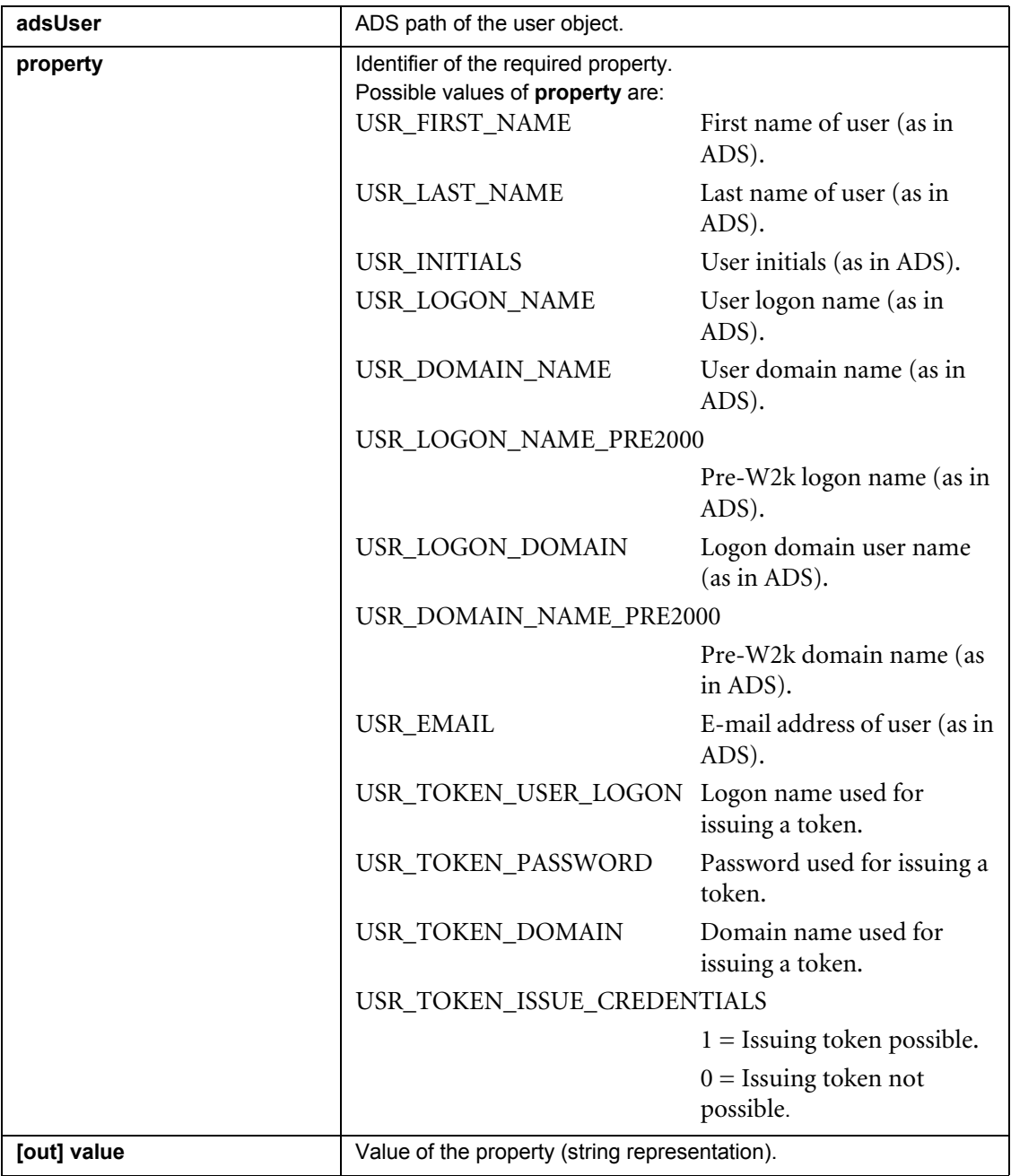

# **2.3.19 Int32 Directory::SetUserProperty(string adsUser, string property, string value)**

Sets a property of an existing user object.

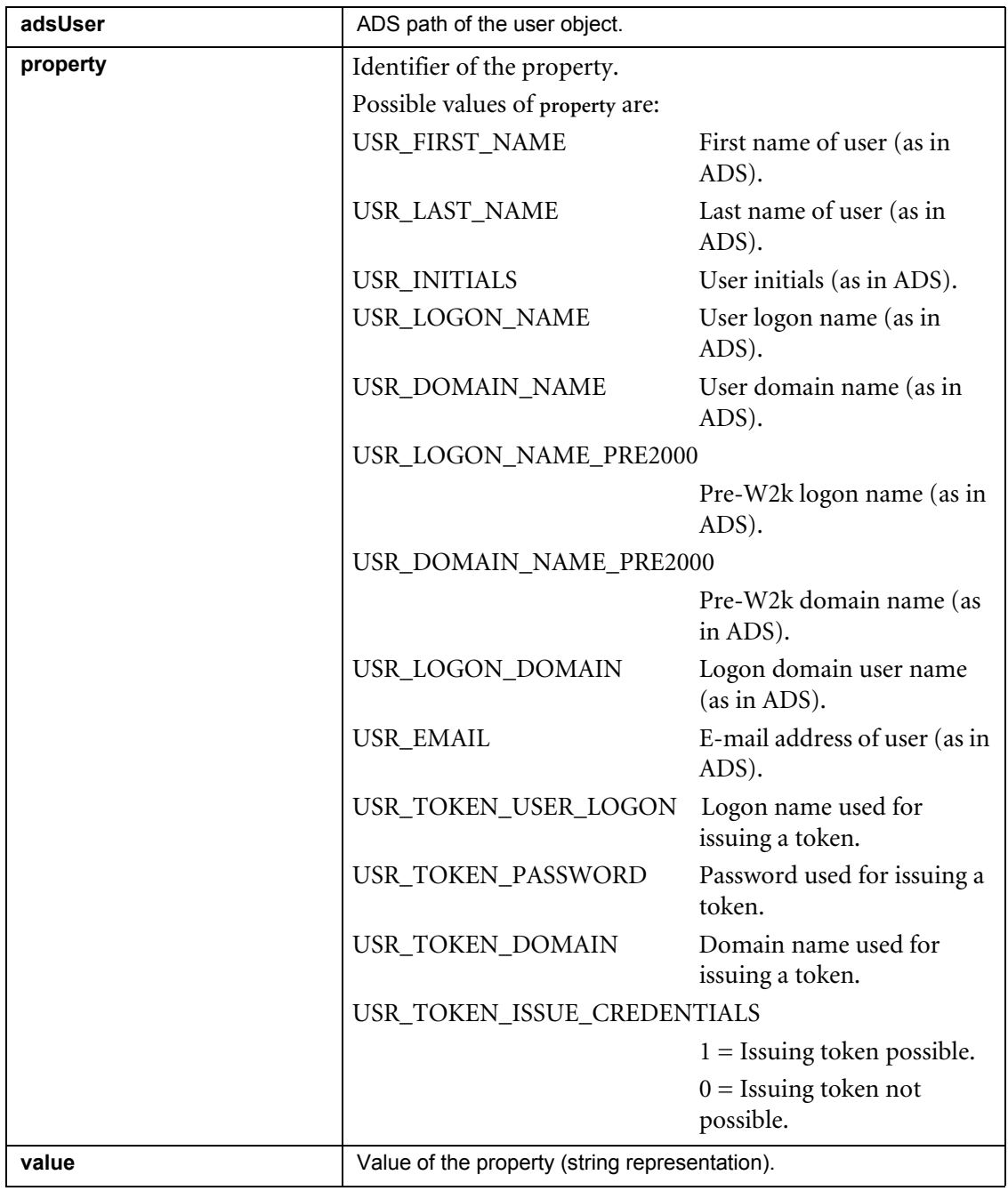

#### **2.3.20 Int32 Directory::CreateMachine(string machineName, string adsContainer, out string adsMachine)**

Creates a new machine object in the SafeGuard Enterprise directory.

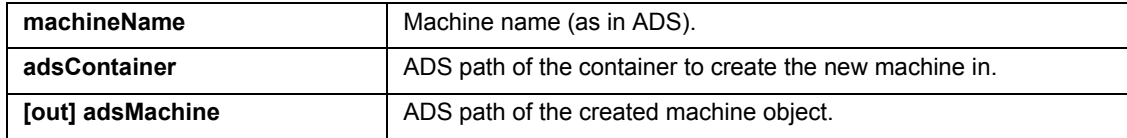

#### **2.3.21 Int32 Directory::RenameMachine(string adsMachine, string newMachineName, out string newAdsMachine)**

Renames an existing machine object in the SafeGuard Enterprise directory.

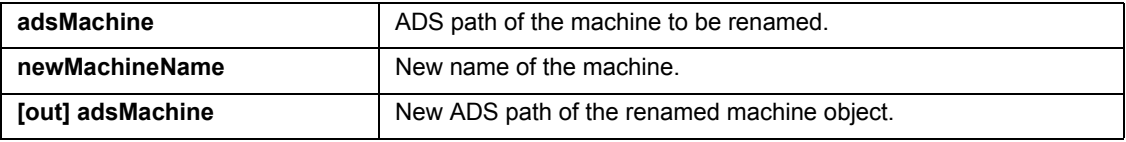

#### **2.3.22 Int32 Directory::DeleteMachine(string adsMachine)**

Deletes an existing machine object from the SafeGuard Enterprise directory.

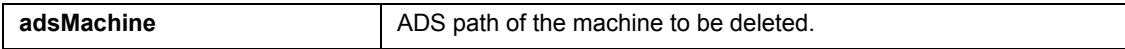

#### **2.3.23 Int32 Directory::MoveMachine(string adsMachine, string adsToContainer, out string newAdsMachine)**

Moves an existing machine object to a different container. Moving machines out of the .Autoregistered container is only allowed if the destination container is a custom container which was not imported from ADS in order to prevent duplicate objects.

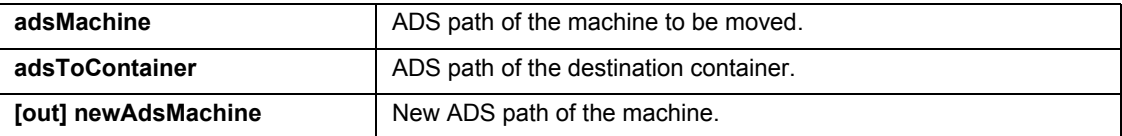

#### **2.3.24 Int32 Directory::AddMachineToGroup(string adsMachine, string adsToGroup)**

Adds an existing machine object to an existing group.

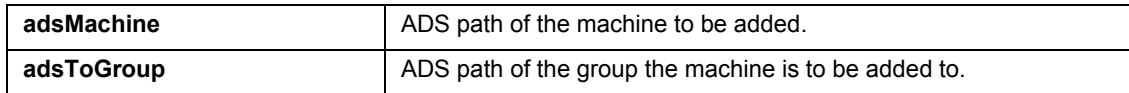

#### **2.3.25 Int32 Directory::RemoveMachineFromGroup(string adsMachine, string adsFromGroup)**

Removes an existing machine object from an existing group.

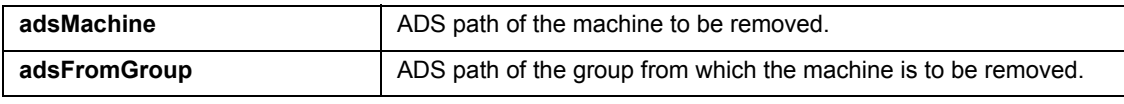

#### **2.3.26 Int32 Directory::GetMachineProperty(string adsMachine, string property, out string value)**

Retrieves a property of an existing machine.

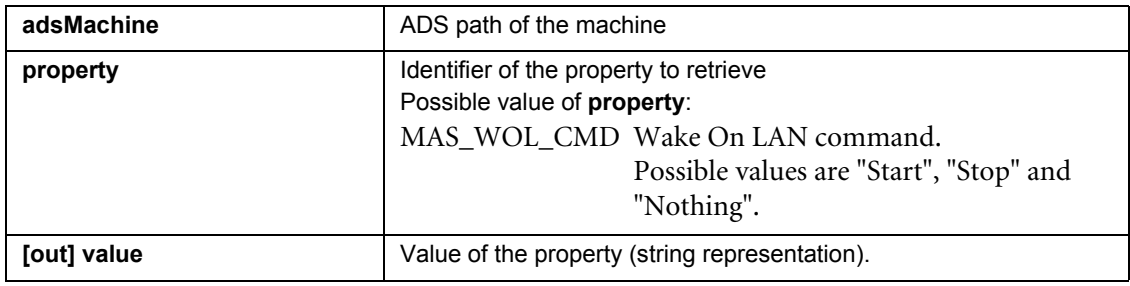

#### **2.3.27 Int32 Directory::SetMachineProperty(string adsMachine, string property, string value)**

Sets a property of an existing machine.

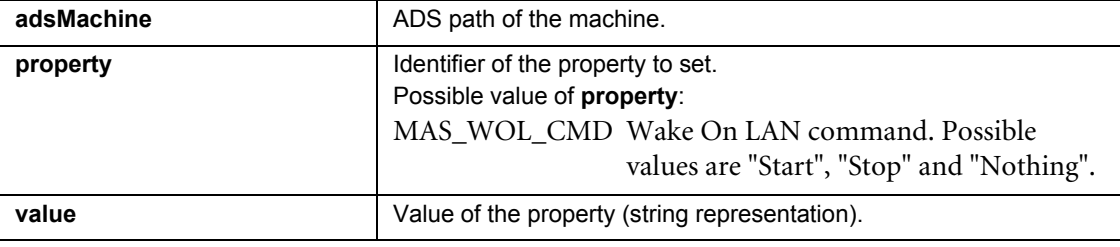

#### **2.3.28 Int32 Directory::CreateOU(string ouName, string adsParentContainer, out string newAdsOU)**

Creates a new OU object in the SafeGuard Enterprise directory.

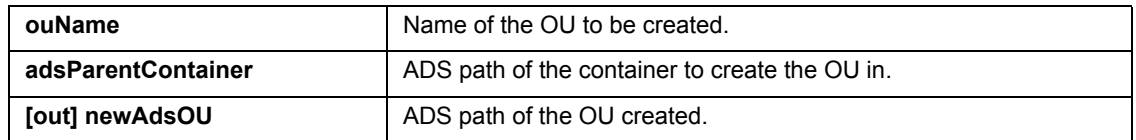

#### **2.3.29 Int32 Directory::CreateContainer(string containerName, string adsParentContainer, out string newAdsContainer)**

Creates a new container object in the SafeGuard Enterprise directory.

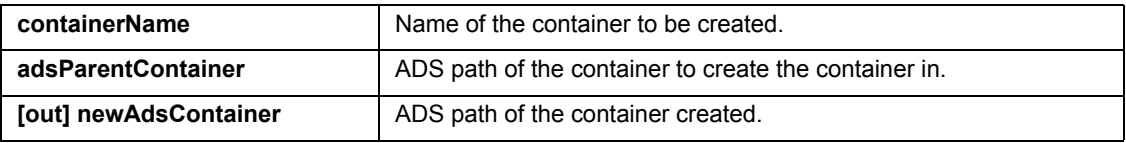

#### **2.3.30 Int32 Directory::CreateDomain(string domainName, string distinguishedName, string domainNetbios)**

Creates a new domain object in the SafeGuard Enterprise directory.

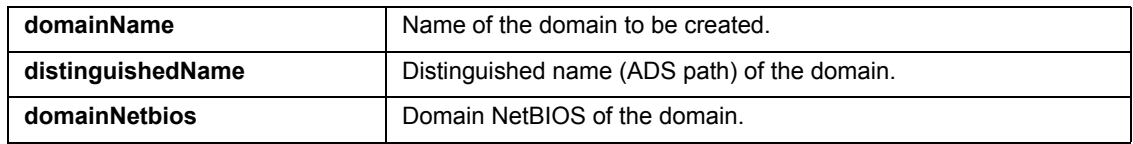

#### **2.3.31 Int32 Directory::CreateWorkgroup(string workgroupName, out string newAdsWorkgroup)**

Creates a new workgroup object in the SafeGuard Enterprise directory.

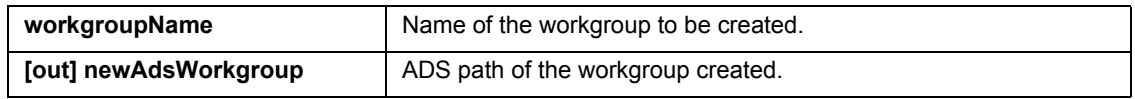

#### **2.3.32 Int32 Directory::RenameContainer(string adsContainer, string newContainerName, out string newAdsContainer)**

Renames an existing container, OU, domain or workgroup object in the SafeGuard Enterprise directory.

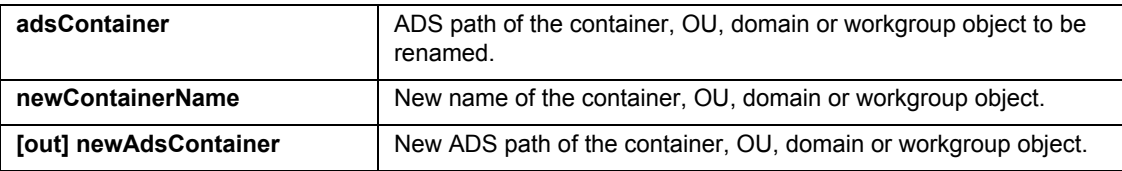

#### **2.3.33 Int32 Directory::DeleteContainer(string adsContainer)**

Deletes an existing container, OU, domain or workgroup object from the SafeGuard Enterprise directory.

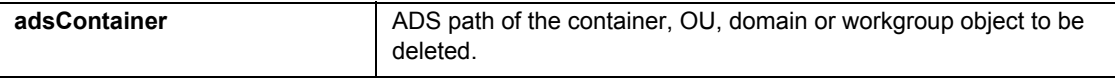

**Note:** All objects in the container, subcontainers, groups etc., will be deleted recursively.

#### **2.3.34 Int32 Directory::MoveContainer(string adsContainer, string adsToContainer, out string newAdsContainer)**

Moves an existing container or OU in the SafeGuard Enterprise directory.

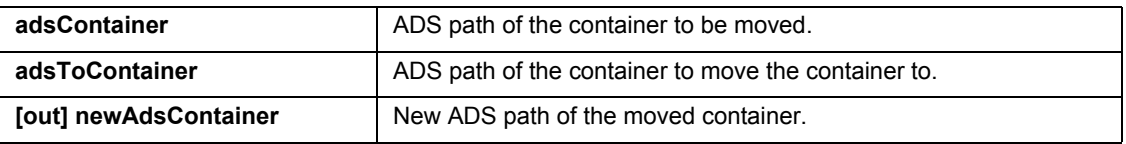

**Note:** All objects in the container, subcontainers, groups etc., will also be moved and they will receive new ADS path values.

#### **2.3.35 Int32 Directory::CreateGroup(string groupName, string adsContainer, out string adsGroup)**

Creates a new group object in the SafeGuard Enterprise directory.

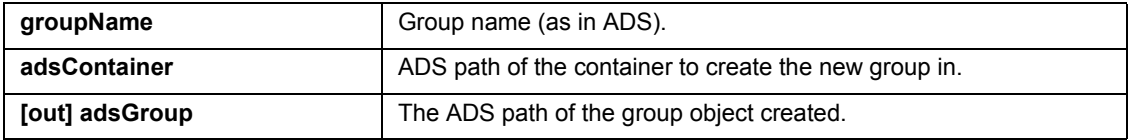

#### **2.3.36 Int32 Directory::RenameGroup(string adsGroup, string newGroupName, out string newAdsGroup)**

Renames an existing group object in the SafeGuard Enterprise directory.

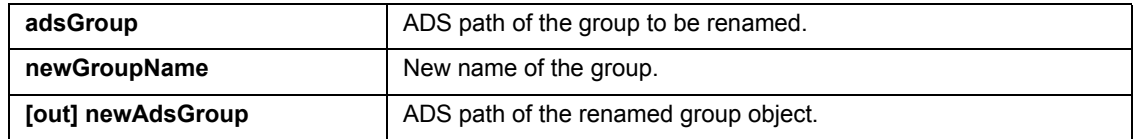

#### **2.3.37 Int32 Directory::DeleteGroup(string adsGroup)**

Deletes an existing group object from the SafeGuard Enterprise directory.

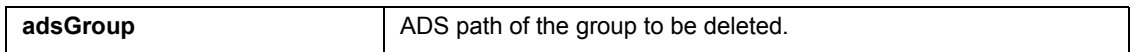

#### **2.3.38 Int32 Directory::MoveGroup(string adsGroup, string adsToContainer, out string newAdsGroup)**

Moves an existing group object to a different container in the SafeGuard Enterprise directory.

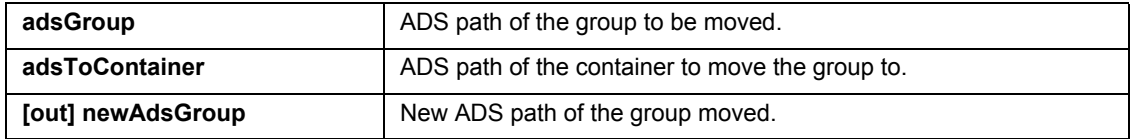

#### **2.3.39 Int32 Directory::AddGroupToGroup(string adsGroup, string adsToGroup)**

Adds an existing group object to an existing group in the SafeGuard Enterprise directory.

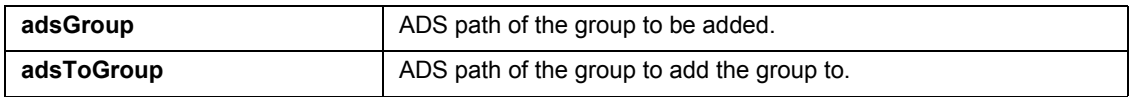

#### **2.3.40 Int32 Directory::RemoveGroupFromGroup(string adsGroup, string adsFromGroup)**

Removes an existing group object from a group in the SafeGuard Enterprise directory.

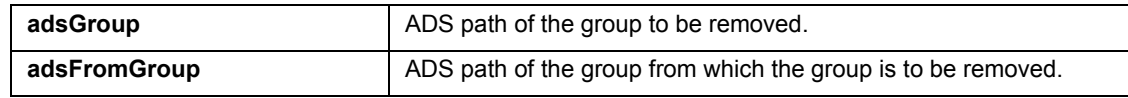

# **2.3.41 Int32 Directory::GetSGDProperty(string adsPath, string property, out string value)**

Retrieves a property from the SafeGuard Enterprise directory.

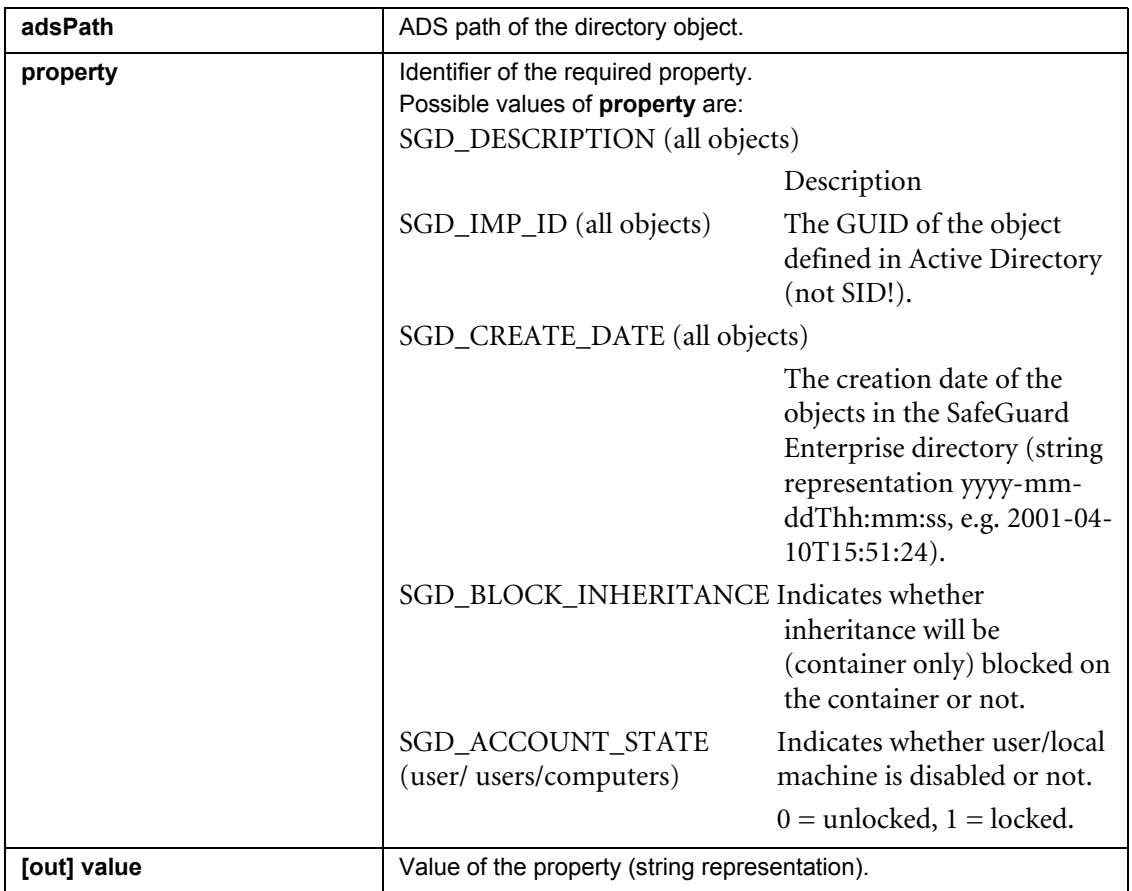

#### **2.3.42 Int32 Directory::SetSGDProperty(string adsPath, string property, string value)**

Sets a property in the SafeGuard Enterprise directory.

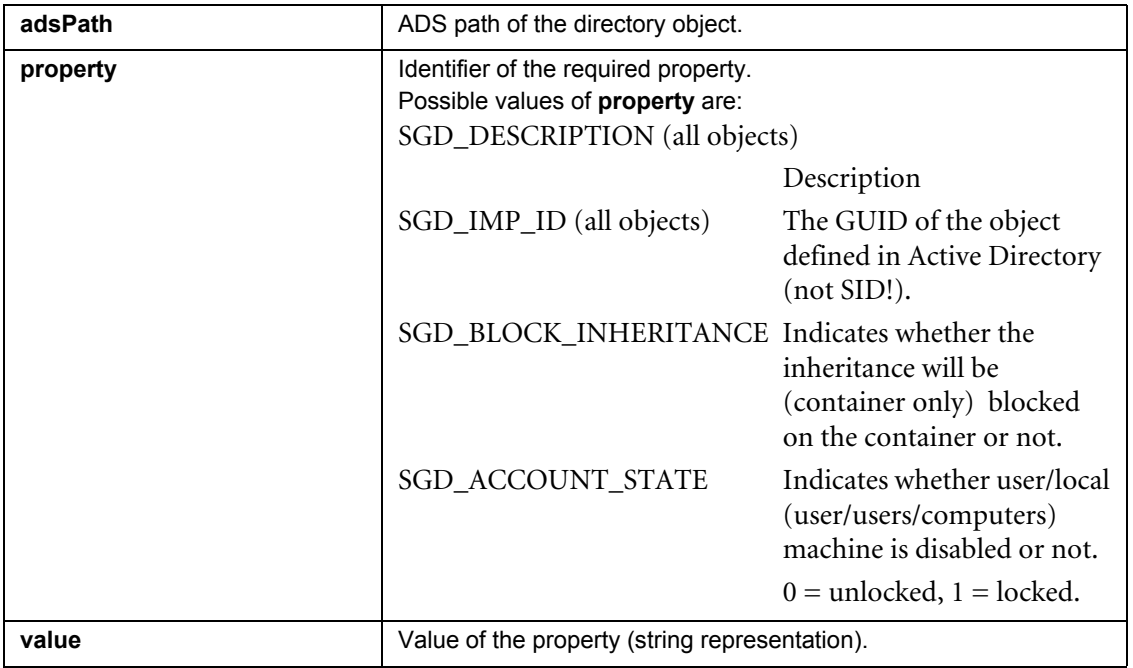

#### **2.3.43 Int32 Directory::SetObjectToAD(string adsPath)**

Sets a SafeGuard Enterprise object (only machine, user, local user, group) to an AD object for synchronization with the Active Directory.

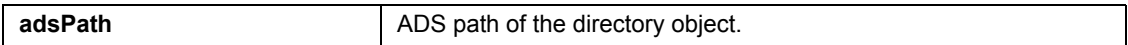

#### **2.3.44 Int32 Directory::SetObjectToSG(string adsPath)**

Sets an AD Object (only machine, user local user, group) to a SafeGuard Enterprise object.

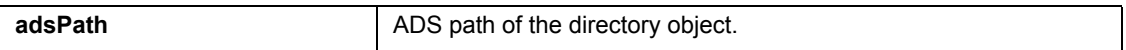
# **2.3.45 Int32 Directory::ConvertADGuidToSGNGuid(object adGuid, out string sgnGuid)**

Converts an AD GUID into a SafeGuard Enterprise GUID, e.g. as input for set properties SGD\_IMP\_ID.

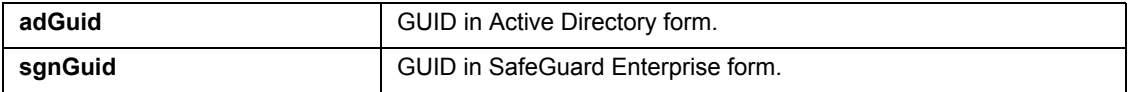

## **2.3.46 Int32 Directory::CanSynchronizeDirectory(out int canSynchronize)**

Checks, if synchronization can be performed by the API. In case a synchronization process is currently running (e.g. in a Management Center or in another instance of the API) an attempt to synchronize the directory will fail.

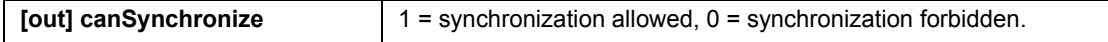

### **2.3.47 Int32 Directory::ResetSynchronizationLock()**

If the synchronization lock is not reset by the synchronization algorithm automatically (e.g. due to network problems or system crashes), this function can be used to reset the flag to make synchronization possible again.

**Note:** Do NOT use while a synchronization is running.

# **2.4 API for user-computer assignment (UMA)**

## **2.4.1 Int32 UMA::CreateUMA(string adsUser, string adsMachine)**

Creates a new user-machine assignment in the SafeGuard Enterprise Database. For **adsUser** or **adsMachine** a group can also be specified. In this case all direct members (users or computers) of the relevant group are assigned to the other object.

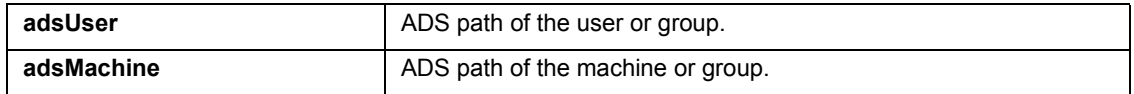

# **2.4.2 Int32 UMA::DeleteUMA(string adsUser, string adsMachine)**

Deletes an existing user-machine assignment from the SafeGuard Enterprise Database. For **adsUser** or **adsMachine** a group can also be specified. In this case the user-machine assignments for all direct members (users or computers) of the relevant group are deleted.

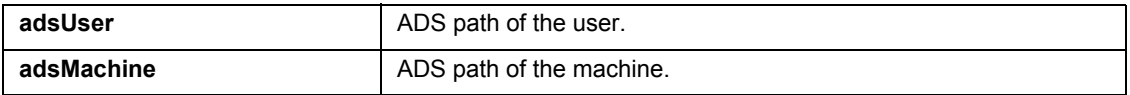

# **2.4.3 Int32 UMA::SetUMAProperty(string adsUser, string adsMachine, string property, string value)**

Sets a UMA property in the SafeGuard Enterprise Database.

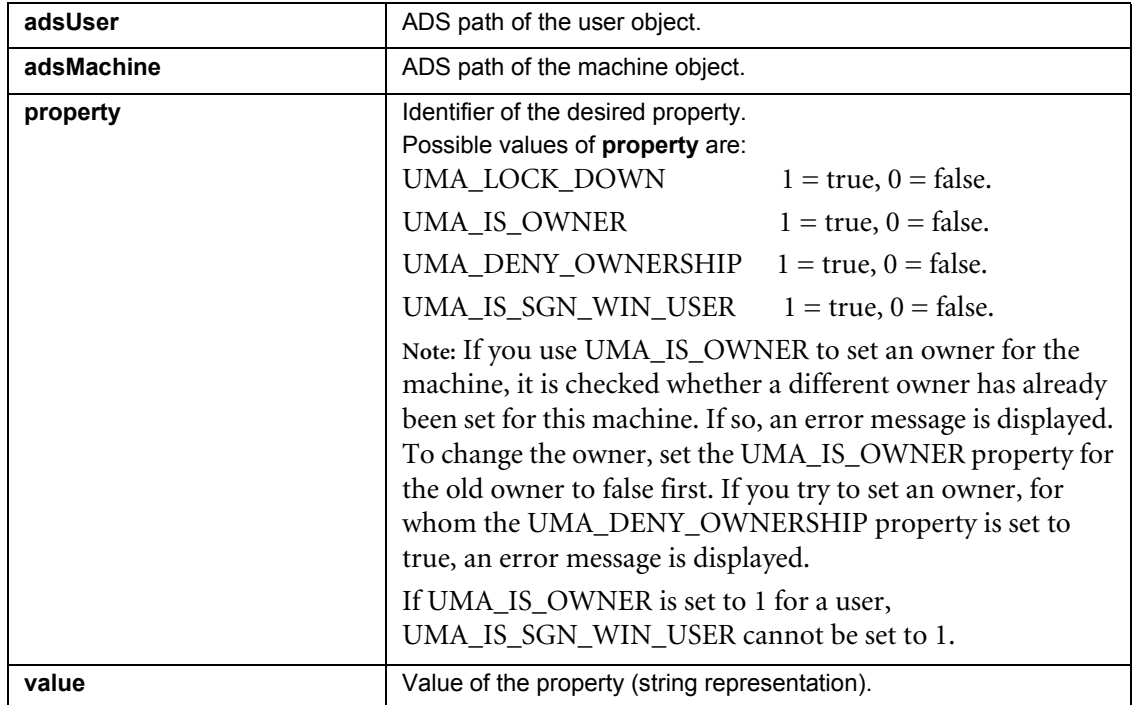

# **2.4.4 Int32 UMA::GetUMAProperty(string adsUser, string adsMachine, string property, out string value)**

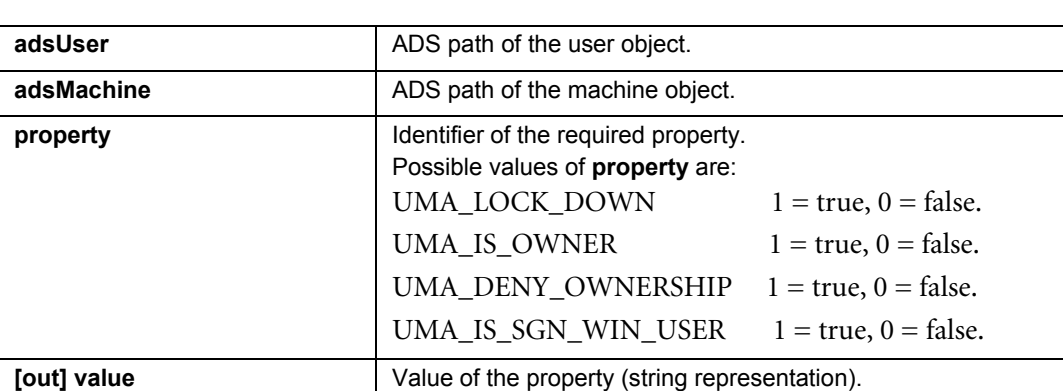

Gets a UMA property from the SafeGuard Enterprise Database.

#### **2.4.5 Int32 UMA::GetUMAOfUserInitialize(string adsUser, out int hitCount)**

Creates a result set of the wildcard search for the machine which is assigned to a user from the SafeGuard Enterprise directory.

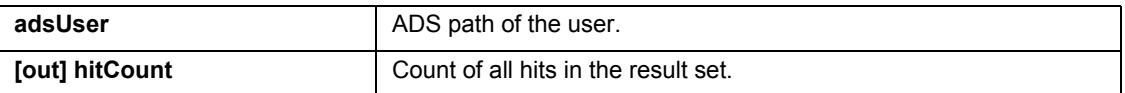

### **2.4.6 Int32 UMA::GetUMAOfUserByIndex(int index, out string adsMachine)**

Returns the machine at the specified index which is assigned to a user from the SafeGuard Enterprise Database. This method can be used for enumerating the machines of a user.

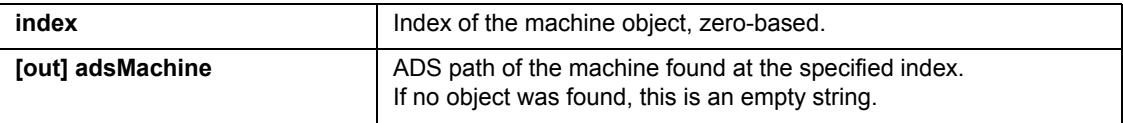

# **2.4.7 Int32 UMA::GetUMAOfUserFinalize()**

Finalizes the wildcard search and deletes the result set. A new search can be started.

**Note:** You have to call the finalize function to be able to start a new search. Calling a new initialize function without calling the finalize function of the old wildcard search first, results in error code ACTION\_NOT\_FINALIZED.

## **2.4.8 Int32 UMA::GetUMAOfMachineInitialize(string adsMachine, out int hitCount)**

Creates a result set of the wildcard search for the user who is assigned to a machine from the SafeGuard Enterprise directory.

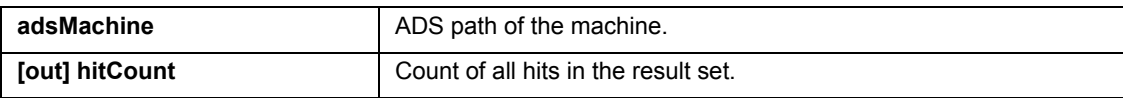

## **2.4.9 Int32 UMA::GetUMAOfMachineByIndex(int index, string adsUser)**

Returns the user at the specified index who is assigned to a machine from the SafeGuard Enterprise Database. This method can be used for enumerating the users of a machine.

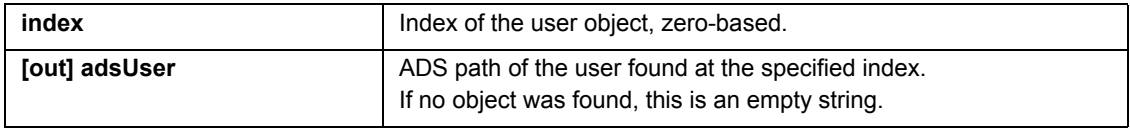

# **2.4.10 Int32 Directory::GetUMAOfMachineFinalize()**

Finalizes the wildcard search and deletes the result set. A new search can be started.

**Note:** You have to call the finalize function to be able to start a new search. Calling a new initialize function without calling the finalize function of the old wildcard search first, results in error code ACTION\_NOT\_FINALIZED.

# **2.5 API for key generation and assignment**

## **2.5.1 Int32 Keys::CreateKey (string adsObject, string desiredName, string binaryValue, out string symbolicName, out string keyId)**

Creates a new key in the SafeGuard Enterprise Database. The user has to provide a desired name, which will be converted and potentially changed to the symbolic name of the key.

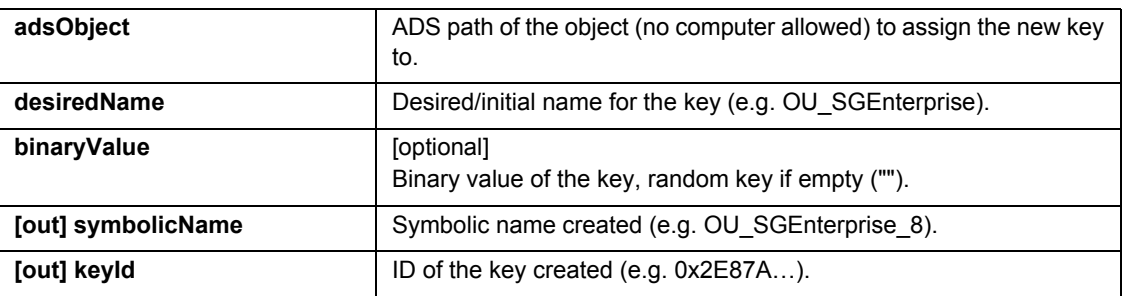

## **2.5.2 Int32 Keys::GetKeyBySymbolicNameInitialize(string symbolicName, out int hitCount)**

Creates a result set of the wildcard search for keys in the database which match the symbolic name provided.

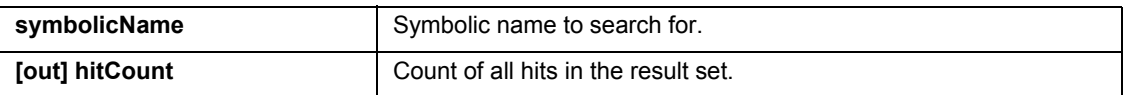

# **2.5.3 Int32 Keys::GetKeyBySymbolicNameByIndex(int index, out string keyId)**

Searches for keys in the database which match the symbolic name provided. Returns the key ID from the specified index.

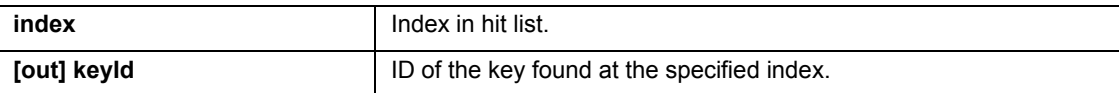

#### **2.5.4 Int32 Keys::GetKeyBySymbolicNameFinalize()**

Finalizes the wildcard search and deletes the result set. A new search can be started.

**Note:** You have to call the finalize function to be able to start a new search. Calling a new initialize function without calling the finalize function of the old wildcard search first, results in error code ACTION\_NOT\_FINALIZED.

# **2.5.5 Int32 Keys::GetKeyByIdInitialize(string keyId, out int hitCount)**

Creates a result set of the wildcard search for keys in the database which match the key ID provided.

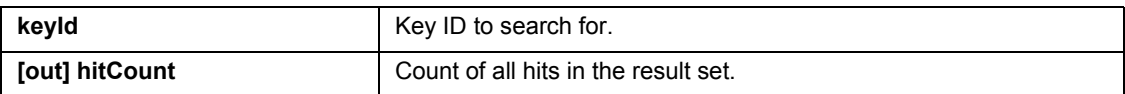

# **2.5.6 Int32 Keys::GetKeyByIdByIndex(int index, out string keyId, out string keyName)**

Searches for keys in the database which match the symbolic name provided. Returns the key ID and name at the specified index.

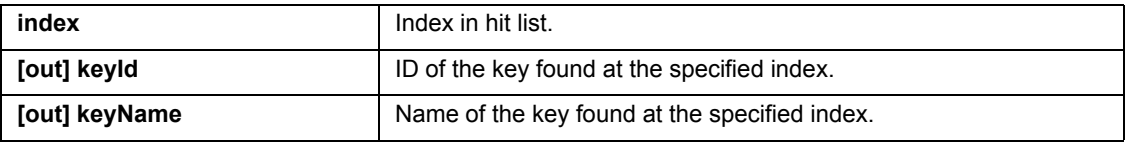

# **2.5.7 Int32 Keys::GetKeyByIdFinalize()**

Finalizes the wildcard search and deletes the result set. A new search can be started.

**Note:** You have to call the finalize function to be able to start a new search. Calling a new initialize function without calling the finalize function of the old wildcard search first, results in error code ACTION\_NOT\_FINALIZED.

# **2.5.8 Int32 Keys::GetKeyProperty (string keyId, string property, out string value)**

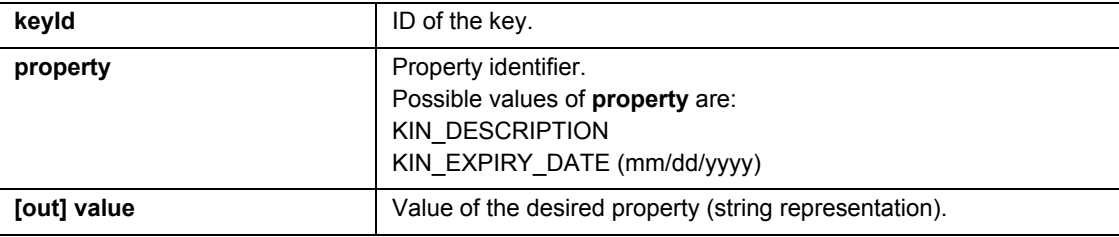

Gets the specified property of the specified key.

## **2.5.9 Int32 Keys::SetKeyProperty (string keyId, string property, string value)**

Sets the specified property of the specified key

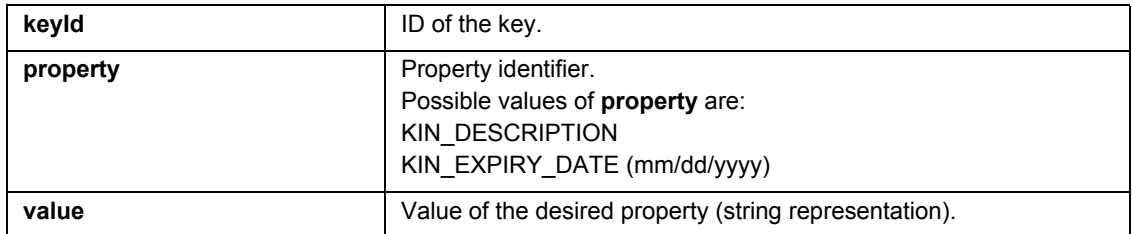

#### **2.5.10 Int32 Keys::AssignKey (string adsObject, string keyId)**

Assigns a key to an object.

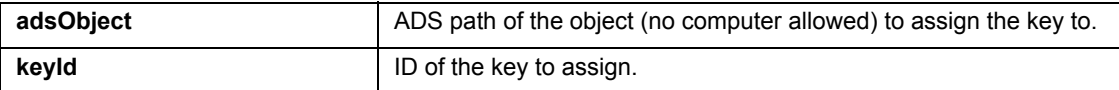

### **2.5.11 Int32 Keys::DetachKey (string adsObject, string keyId)**

Detaches an assigned key from an object.

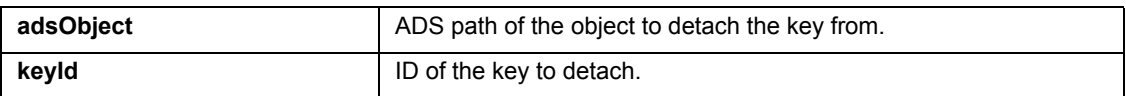

## **2.5.12 Int32 Keys::GetAssignedKeyInitialize(string adsObject, out int hitCount)**

Creates a result set of the wildcard search for keys in the database which are assigned to a specific object.

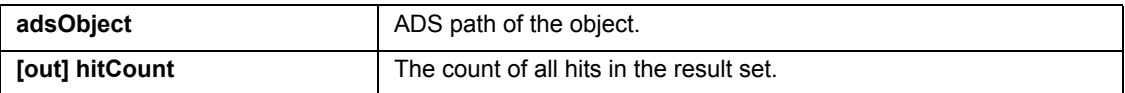

#### **2.5.13 Int32 Keys::GetAssignedKeyByIndex(int index, out string keyId)**

Searches for keys of a type in the database which are assigned to a specific object. Returns the key ID from the specified index.

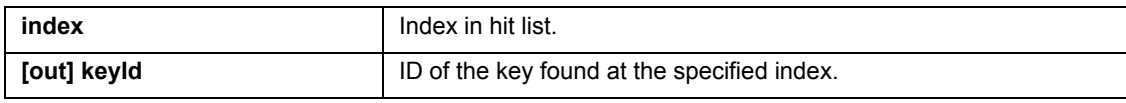

#### **2.5.14 Int32 Keys::GetAssignedKeyFinalize()**

Finalizes the wildcard search and deletes the result set. A new search can be started.

**Note:** You have to call the finalize function to be able to start a new search. Calling a new initialize function without calling the finalize function of the old wildcard search first, results in error code ACTION\_NOT\_FINALIZED.

#### **2.5.15 Int32 Keys::GetAssignedObjectInitialize(string keyId, out int hitCount)**

Creates a result set of the wildcard search for objects in the database to which a specific key is assigned.

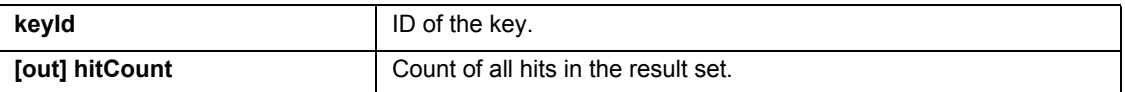

#### **2.5.16 Int32 Keys::GetAssignedObjectByIndex(int index, out string adsObject)**

Searches for objects in the database to which a specific key is assigned. Returns the ADS path of the object from the specified index.

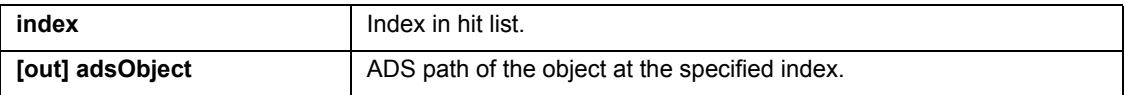

#### **2.5.17 Int32 Keys::GetAssignedObjectFinalize()**

Finalizes the wildcard search and deletes the result set. A new search can be started.

**Note:** You have to call the finalize function to be able to start a new search. Calling a new initialize function without calling the finalize function of the old wildcard search first, results in error code ACTION\_NOT\_FINALIZED.

## **2.5.18 Int32 Keys::CreatePersonalKey (string adsObject, string desiredName, bool replaceExisting, out string symbolicName, out string keyId)**

Creates a new Personal Key for a user in the SGN database. A key name may be provided, which will be converted and potentially modified to the symbolic name of the key.

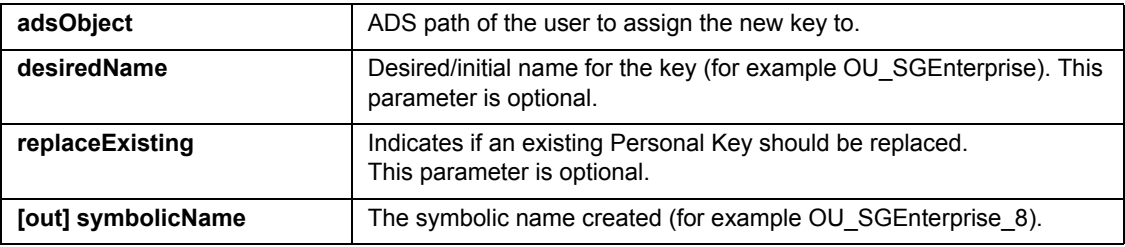

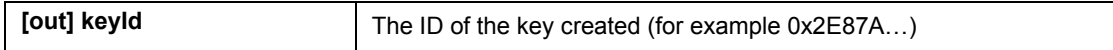

# **2.5.19 Int32 Keys::GetKeyProperty (string keyId, string property, out string value)**

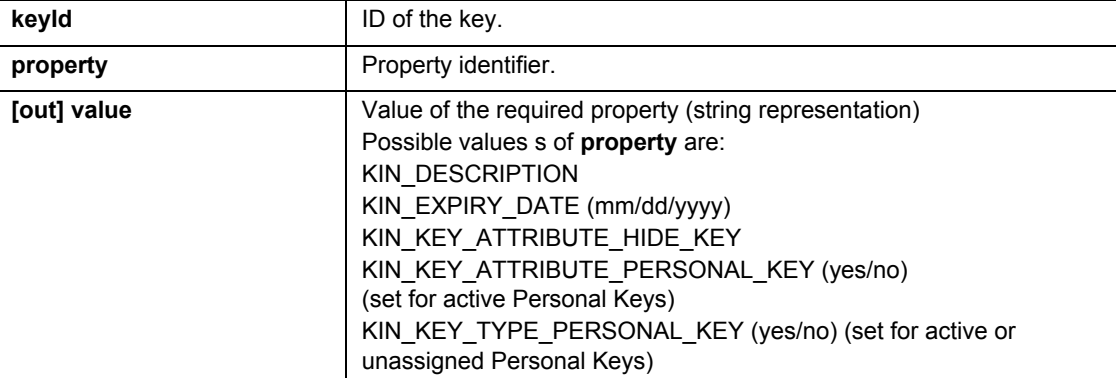

Gets the specified property of the specified key.

# **2.6 API for certificate assignment**

## **2.6.1 Int32 Certificates::ImportAndAssignCertToUser(string adsUser, string pathP12, string pathP7)**

Imports a certificate and (optionally) a key file to the SafeGuard Enterprise Database and assigns them to an existing user.

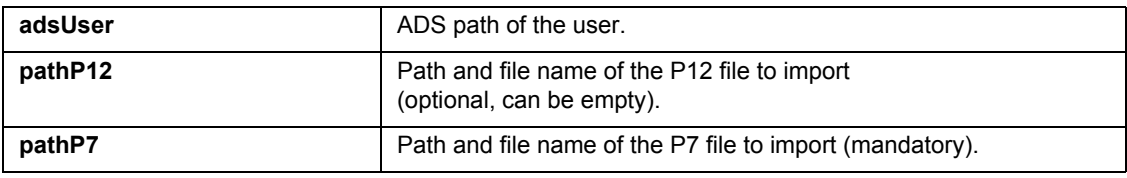

### **2.6.2 Int32 Certificates::CreateAndAssignCertForUser(string adsUser, string password)**

Internally creates a certificate and assigns it to an existing user.

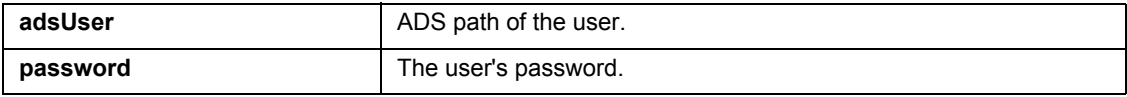

**Note:** For this function, the user's password has to be provided. Typically, this is the Windows password which may not be available to the caller.

## **2.6.3 Int32 Certificates::GetCertOfUserInitialize(string adsUser, out int hitCount)**

Creates a result set of the wildcard search for the certificate which is assigned to a user from the SafeGuard Enterprise Database.

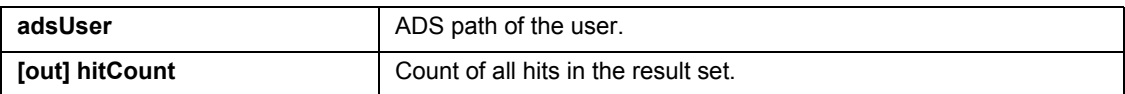

### **2.6.4 Int32 Certificates::GetCertOfUserByIndex(int index, out string certId)**

Returns the certificate at the specified index which is assigned to a user from the SafeGuard Enterprise Database. This method can be used to enumerate the certificates of users.

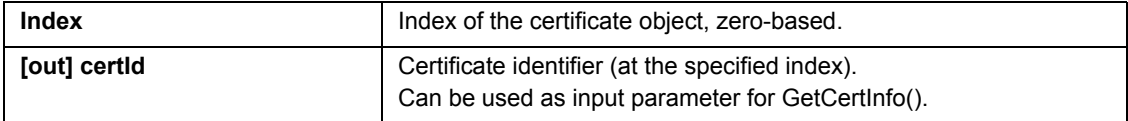

## **2.6.5 Int32 Certificates::GetCertOfUserFinalize()**

Finalizes the wildcard search and deletes the result set. A new search can be started.

**Note:** You have to call the finalize function to be able to start a new search. Calling a new initialize function without calling the finalize function of the old wildcard search first, results in error code ACTION\_NOT\_FINALIZED.

## **2.6.6 Int32 Certificates::GetUserOfCertInitialize(string subject, string issuer, string serial, out int hitCount)**

Creates a result set of the wildcard search for the user to whom the certificate is assigned in the SafeGuard Enterprise Database.

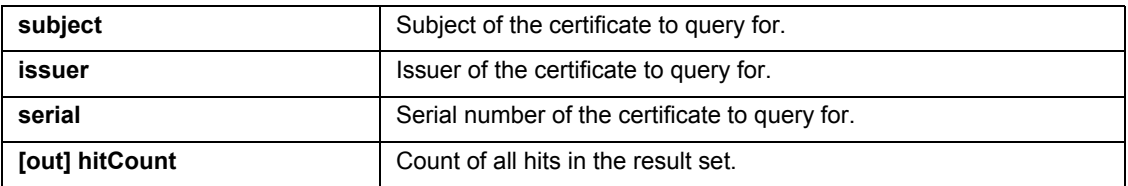

### **2.6.7 Int32 Certificates::GetUserOfCertByIndex(int index, out string adsUser)**

Returns the user at the specified index to whom the certificate is assigned in the SafeGuard Enterprise Database. This method can be used to enumerate users to whom a specific certificate is assigned.

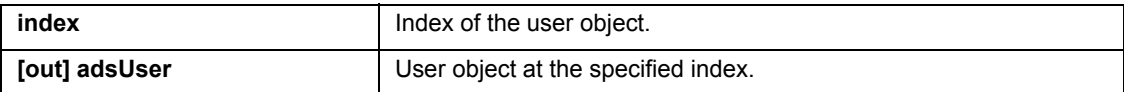

## **2.6.8 Int32 Certificates::GetUserOfCertFinalize()**

Finalizes the wildcard search and deletes the result set. A new search can be started.

**Note:** You have to call the finalize function to be able to start a new search. Calling a new initialize function without calling the finalize function of the old wildcard search first, results in error code ACTION\_NOT\_FINALIZED.

#### **2.6.9 Int32 Certificates::GetOneCertificate(string subject, string issuer, string serial, out string certId)**

Searches for a specific certificate in the database and returns the certificate ID.

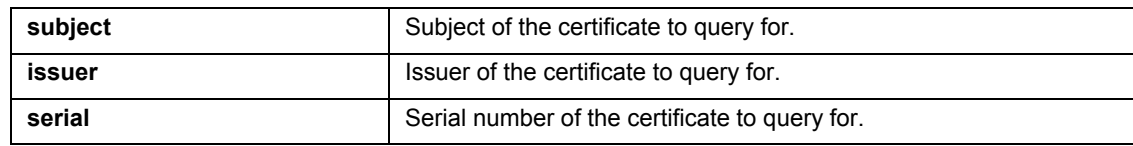

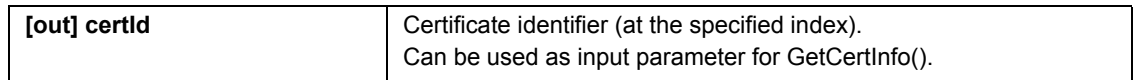

#### <span id="page-48-0"></span>**2.6.10 Int32 Certificates::DetachCertFromUser(string adsUser, string certId)**

Removes the assignment of a certificate to a user in the database.

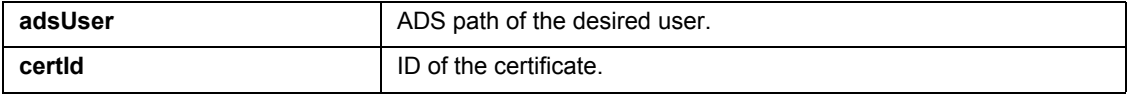

#### **2.6.11 Int32 Certificates::GetCertInfo(string certId, out string subject, out string issuer, out string serial, out string startDate, out string endDate)**

Retrieves certificate properties of a certificate specified by its certificate ID.

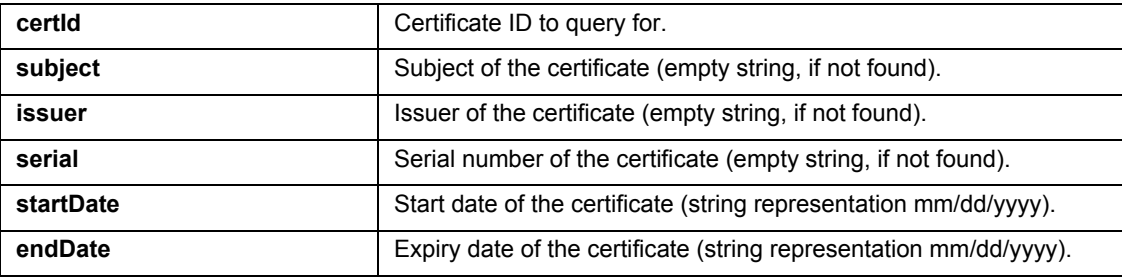

#### **2.6.12 Int32 Certificates::DeleteCertFromDB(string certId)**

Deletes a certificate from the database.

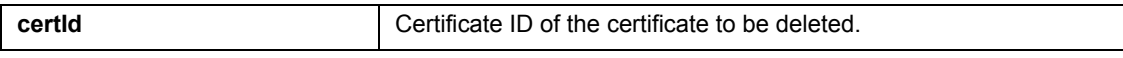

**Note:** Certificates currently assigned to a user cannot be deleted. In this case the function will fail. Certificates have to be detached from a user beforehand.

For information on detaching certificates, see *[Int32 Certificates::DetachCertFromUser\(string adsUser,](#page-48-0)  [string certId\)](#page-48-0)* (page 48).

#### **2.6.13 Int32 Certificates::RenewCertificate(string certId, string password)**

Renews a certificate in the database by the time it is configured in the SafeGuard Management Center (**Tools menu > Options**). Only certificates created by SafeGuard Enterprise - either automatically by the server or by CreateAndAssignCertForUser() - can be renewed. Otherwise, this function will fail.

For this function, the user's password has to be provided. Typically, this is the Windows password which may not be available to the caller.

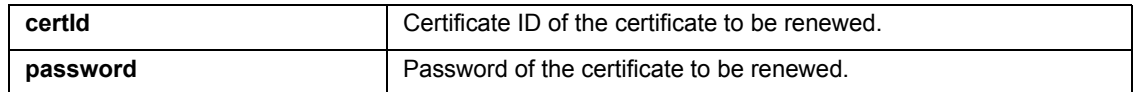

#### **2.6.14 Int32 Certificates::ImportCRL(string pathCRL)**

Imports a Certificate Revocation List to the SafeGuard Enterprise Database.

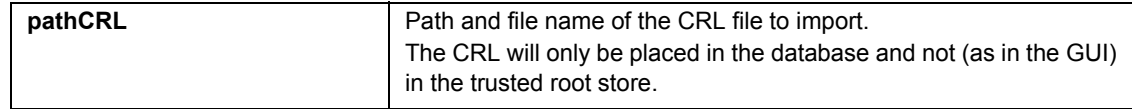

#### **2.6.15 Int32 Certificates::ImportCACert(string pathCACert)**

Imports CA certificates to the SafeGuard Enterprise Database.

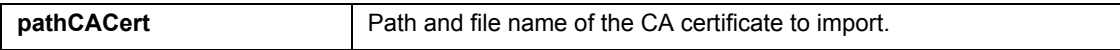

#### **2.6.16 Int32 Certificates::DeleteCRL(string crlfile name)**

Deletes a Certificate Revocation List from the database.

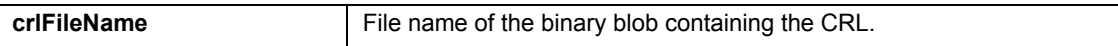

#### **2.6.17 Int32 Certificates::DeleteAllCRL()**

Deletes all Certificate Revocation Lists from the database.

## **2.6.18 Int32 Certificates::DeleteCACert (string subject, string issuer, string serial)**

Deletes a CA certificate from the database.

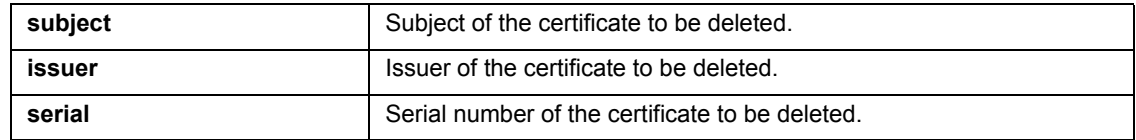

## **2.6.19 Int32 Certificates::DeleteAllCACerts()**

Deletes all CA certificates from the database.

## **2.6.20 Int32 Certificates::ImportAndAssignStandbyCertToUser(string adsUser, string pathP12, string pathP7)**

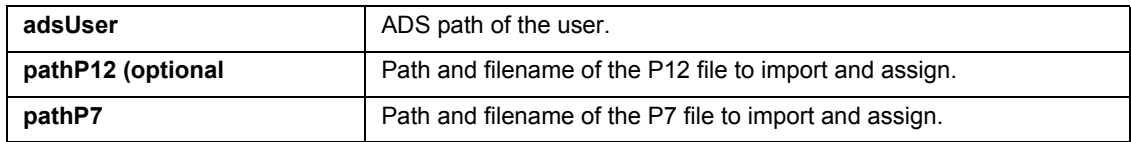

### **2.6.21 Int32 Certificates::GetStandbyCertOfUser(string adsUser, out string certId)**

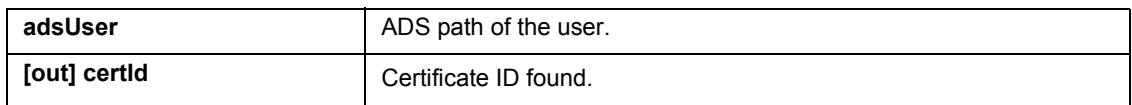

## **2.6.22 Int32 Certificates::DetachStandbyCertFromUser(string adsUser, string certId)**

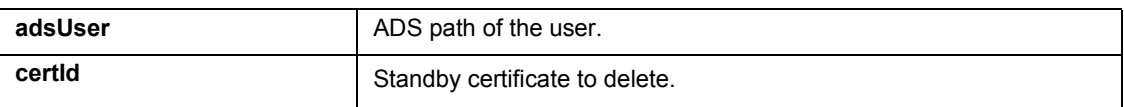

# **2.6.23 Int32 Certificates::AllowDenyAutomaticCertificateRenewalForUser (string adsUser, bool allow)**

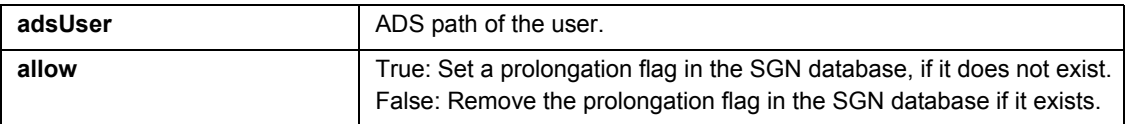

# **2.7 API for token management**

## **2.7.1 Int32 Token::GetSlotIdInitialize(out int hitCount)**

Creates a result set of the wildcard search for the slot ID of the token slot.

A slot ID is required for SetUsedSlot, which has to be called in order to be able to perform token operations.

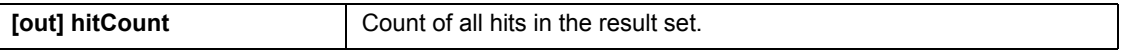

# **2.7.2 Int32 Token::GetSlotIdByIndex(int index, out int slotId)**

Returns the slot ID of the token slot at the specified index. This function can be used to enumerate token slots.

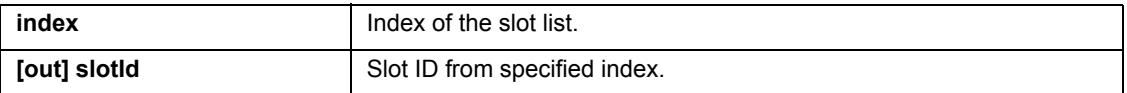

## **2.7.3 Int32 Token::GetSlotIdFinalize()**

Finalizes the wildcard search and deletes the result set. A new search can be started.

**Note:** You have to call the finalize function to be able to start a new search. Calling a new initialize function without calling the finalize function of the old wildcard search first, results in error code ACTION\_NOT\_FINALIZED.

## **2.7.4 Int32 Token::SetUsedSlot(int slotId)**

Selects the slot for further token operations.

**Note:** The slot ID has to be selected prior to any other calls which affect a token

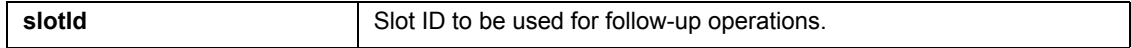

### **2.7.5 Int32 Token::GetSlotInfo(out string description, out string manufacturer, out int flags, out string hwVersion, out string fwVersion)**

Retrieves information about the currently selected token slot.

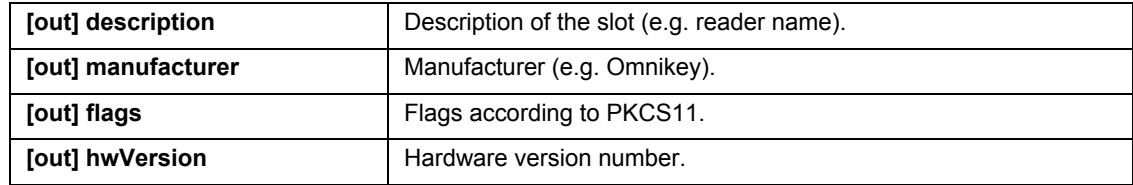

**[out] fwVersion Firmware version number.** 

## **2.7.6 Int32 Token::GetTokenInfo(out string label, out string manufacturer, out string model, out string serial, out string hwVersion, out string fwVersion)**

Retrieves information about the token in the currently selected token slot.

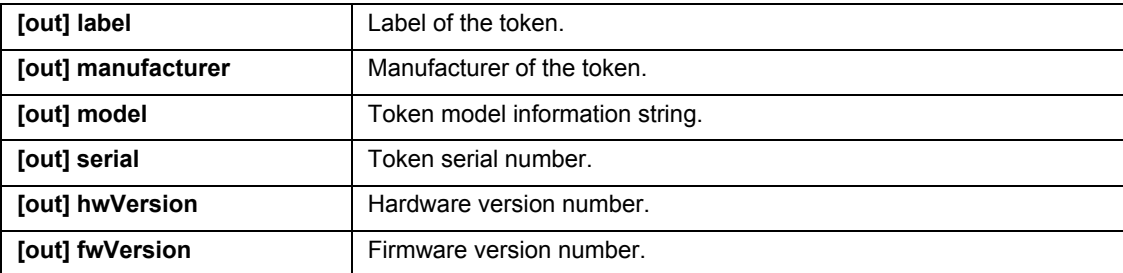

## **2.7.7 Int32 Token::TokenPresent(out int isPresent)**

Checks, if a token has been plugged in the slot currently selected.

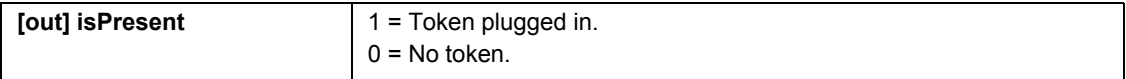

## **2.7.8 Int32 Token::InitUserPIN(string soPIN, string newUserPIN)**

Initializes the user PIN of the token (setting it to a new value without knowing the original value). This call will also unblock a blocked token.

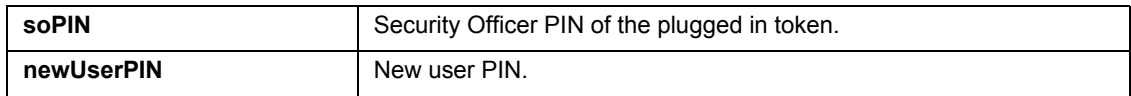

#### **2.7.9 Int32 Token::ChangeUserPIN(string oldUserPIN, string newUserPIN)**

Changes the user PIN of the plugged in token.

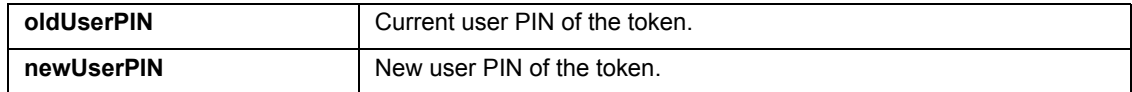

## **2.7.10 Int32 Token::ChangeSOPIN(string oldSOPIN, string newSOPIN)**

Changes the Security Officer PIN of the plugged in token.

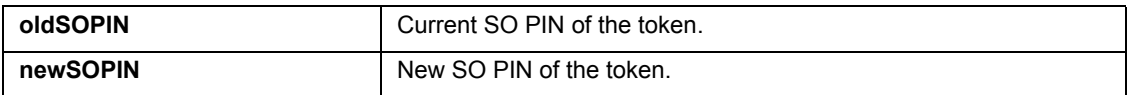

### **2.7.11 Int32 Token::BlockUserPIN()**

Blocks the user PIN of the plugged in token. The token can be unblocked using InitUserPIN().

#### **2.7.12 Int32 Token::ForcePINChange(string userPIN)**

Sets a flag on the token which will force the user to change the user PIN during logon.

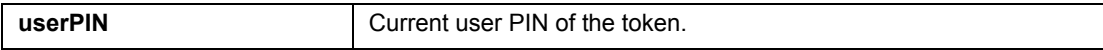

### **2.7.13 Int32 Token::DeletePINHistory(string userPIN)**

Deletes the PIN history stored on the token.

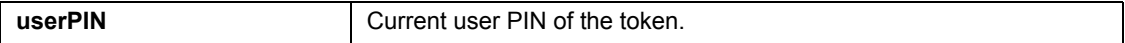

#### **2.7.14 Int32 Token::WipeToken(string SOPIN, string newUserPIN)**

Completely deletes the SafeGuard Enterprise data stored on the token. Certificates will not be affected by this function. When Security Officer PIN and user PIN are provided, the user PIN will be set to newUserPIN. If no Security Officer PIN is provided, the value given in newUserPIN is used for token logon.

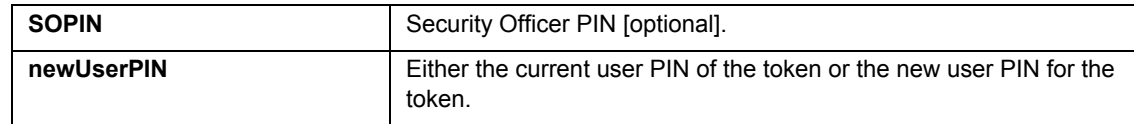

## **2.7.15 Int32 Token::IssueTokenForUser(string adsUser, string userPIN, string SOPIN)**

Issues a token for a user in the SafeGuard Enterprise directory. User credentials must have been configured for the user and USR\_TOKEN\_ISSUE\_CREDENTIALS must be set to 1. If Security Officer PIN and user PIN are provided, the user PIN will be set to newUserPIN. If no Security Officer PIN is provided, the value given in newUserPIN is used for token logon.

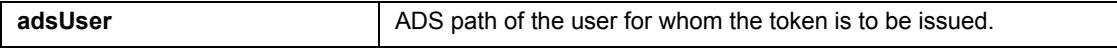

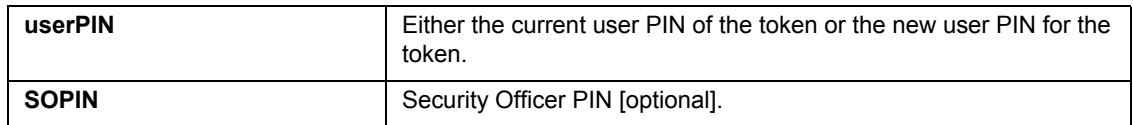

## **2.7.16 Int32 Token::GetSGNCredentials(string userPIN, out string userName, out string domain)**

Retrieves the SafeGuard Enterprise credentials currently stored on the plugged in token. SafeGuard Enterprise credentials will be used for logon in case of non-cryptographic tokens.

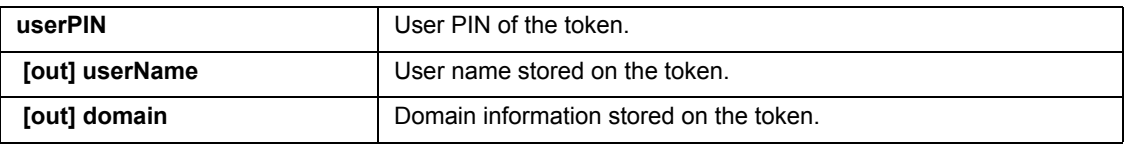

## **2.7.17 Int32 Token::SetSGNCredentials(string userPIN, string userName, string password, string domain)**

Writes the SafeGuard Enterprise credentials to the plugged in token. SafeGuard Enterprise credentials will be used for logon in case of non-cryptographic tokens.

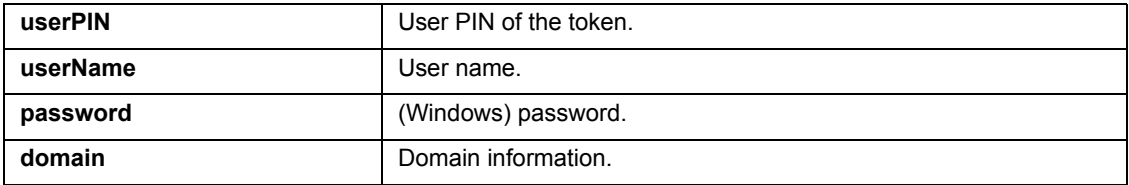

**Note:** It is not recommended to use this function as the user/token assigment is not stored in the database. In this case, use IssueTokenForUser() instead.

All parameters can be empty. This will cause the SafeGuard Enterprise credentials to be removed from the token.

#### **2.7.18 Int32 Token::GetAssignedUser(out string adsAssignedUser)**

Retrieves the user the token was issued for using IssueTokenForUser().

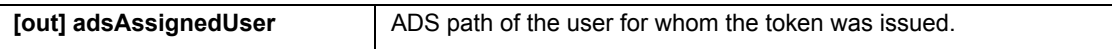

## **2.7.19 Int32 Token::GetAssignedTokensInitialize(string adsUser, out int hitCount)**

Creates a result set of the wildcard search for serial numbers of tokens which were issued for a specific user.

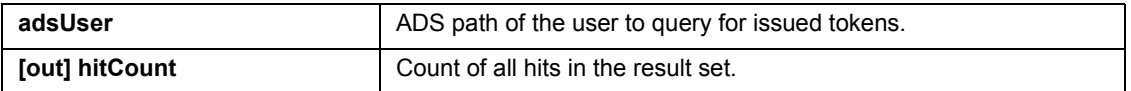

## **2.7.20 Int32 Token::GetAssignedTokensByIndex(int index, out string serial)**

Retrieves serial numbers of tokens at the specified index which were issued to a specific user.

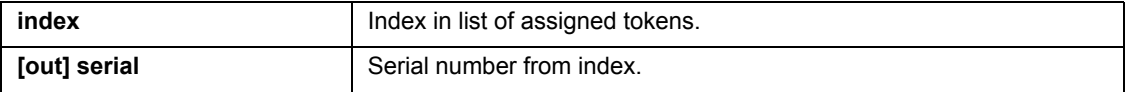

#### **2.7.21 Int32 Token::GetAssignedTokensFinalize()**

Finalizes the wildcard search and deletes the result set. A new search can be started.

**Note:** You have to call the finalize function to be able to start a new search. Calling a new initialize function without calling the finalize function of the old wildcard search first, results in error code ACTION\_NOT\_FINALIZED.

## **2.7.22 Int32 Token::EnableDisableTokenInDB(string tokenSN, int enable)**

Enables or disables a token which is stored in the issued tokens table. All disabled tokens form the "Token Blacklist" which will be replicated to the clients. Disabled tokens cannot be used to log on.

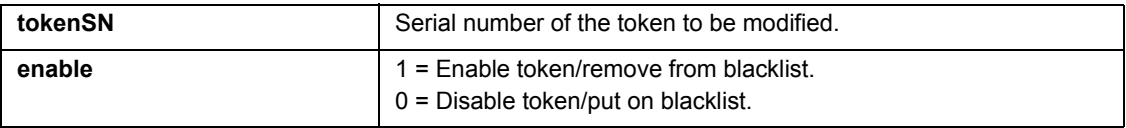

#### **2.7.23 Int32 Token::RemoveTokenFromDB(string tokenSN)**

Removes a token from the issued tokens table.

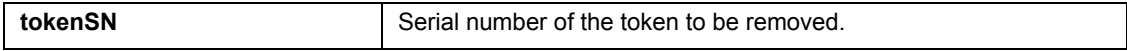

# **2.7.24 Int32 Token::P12ToToken(string pathP12, string P12password, string userPIN)**

Imports a key file to the plugged in token. Note that the plugged in token must be able to handle RSA key pairs with the desired key length.

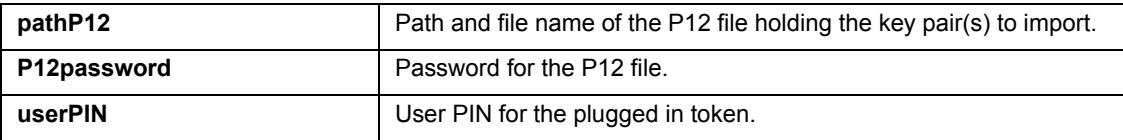

# **2.7.25 Int32 Token::DeleteCertFromToken(string UserPIN, string subject, string issuer, string serial)**

Searches for a certificate on the token and (if found) deletes it from the token.

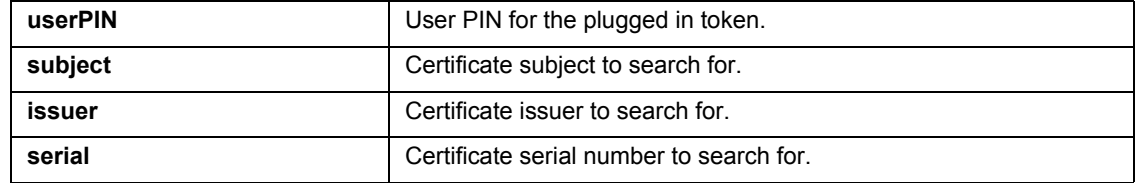

#### **2.7.26 Int32 Token::GetCertFromTokenInitialize(out int hitCount)**

Creates a result set of the wildcard search for properties of certificates found on the plugged in token.

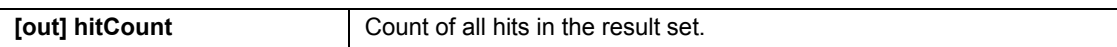

# **2.7.27 Int32 Token::GetCertFromTokenByIndex(int index, out string subject, out string issuer, out string serial, out string expiryDate)**

Returns properties of certificates found on the plugged in token at the specified index.

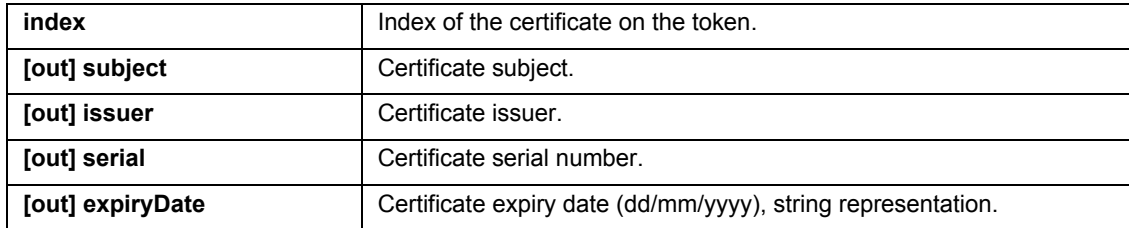

## **2.7.28 Int32 Token::GetCertFromTokenFinalize()**

Finalizes the wildcard search and deletes the result set. A new search can be started.

**Note:** You have to call the finalize function to be able to start a new search. Calling a new initialize function without calling the finalize function of the old wildcard search first, results in error code ACTION\_NOT\_FINALIZED.

## **2.7.29 Int32 Token::CreateP12ByToken(string userPIN, string subject, string serial, int keylength)**

Creates a key pair/certificate by the plugged in token.

The private key cannot be exported. The key pair is stored in a self-signed certificate. The token must be able to handle keys with the desired key length.

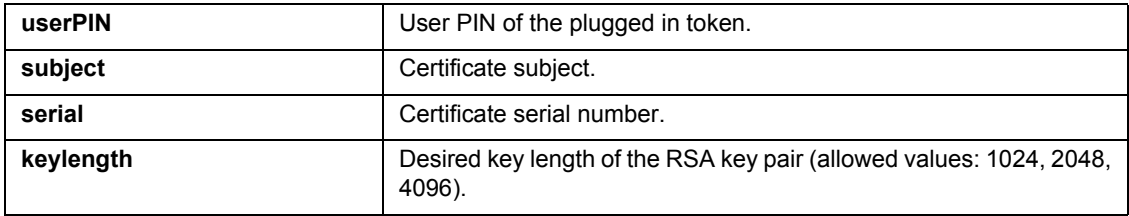

## **2.7.30 Int32 Token::P7FromToken(string subject, string issuer, string serial, string filePathP7)**

Searches for a certificate on the token and (if found) exports the certificate (P7) to a file.

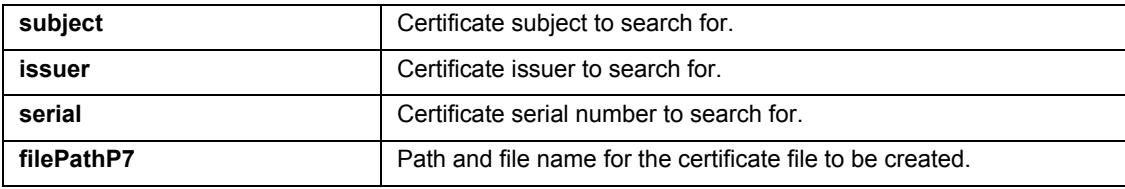

**Note:** Existing files will be overwritten without warning.

# **2.8 API for inventory and status information**

# **2.8.1 Int32 Inventory::GetComputerInventory(string adsMachine, string property, out string propertyValue, out string propertyString)**

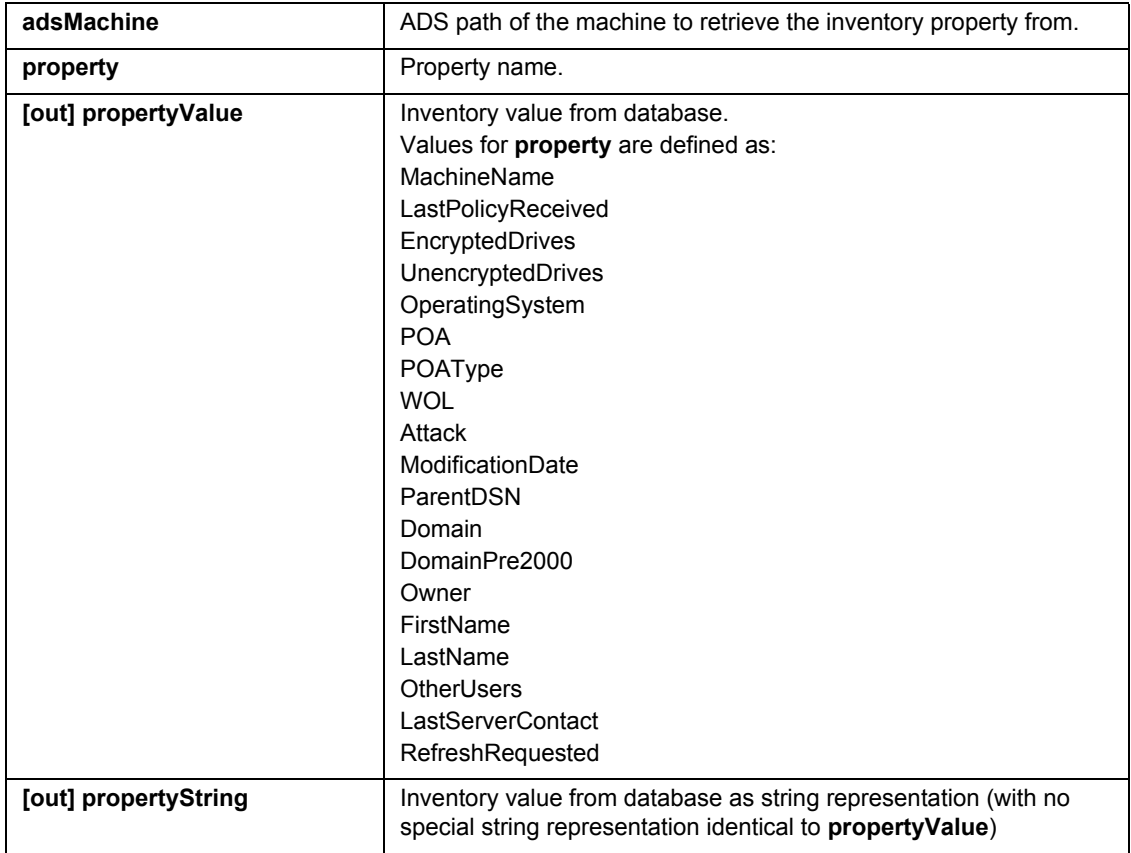

Retrieves an inventory property for a machine from the database (machine inventory).

# **2.8.2 Int32 Inventory::GetDriveInventory(string adsMachine, string driveId, string property, out string propertyValue, out string propertyString)**

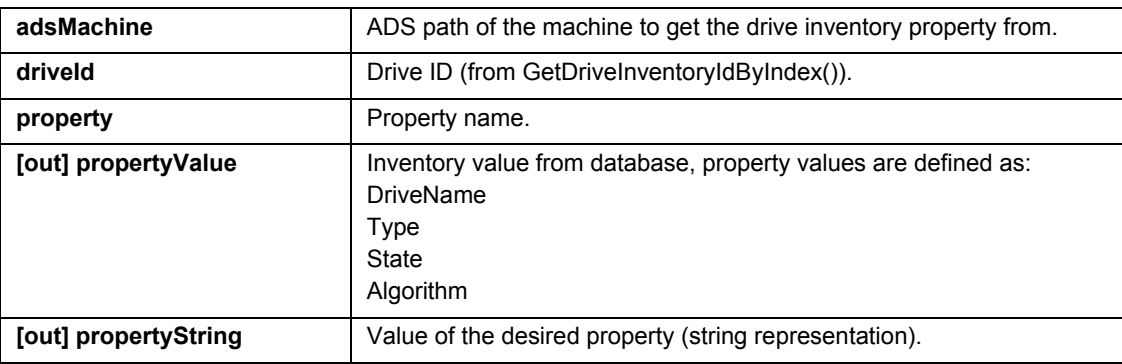

Retrieves a drive inventory property for a machine from the database.

## **2.8.3 Int32 Inventory::GetDriveInventoryIdInitialize(string adsMachine, out int hitCount)**

Creates a result set of the wildcard search for drive inventory IDs.

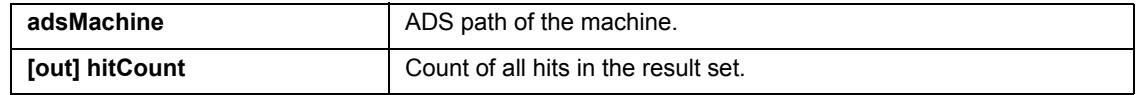

## **2.8.4 Int32 Inventory::GetDriveInventoryIdByIndex(int index, out string driveId)**

Gets a drive inventory ID from the specified index. This function can be used to enumerate drive IDs of the inventory of a specific machine.

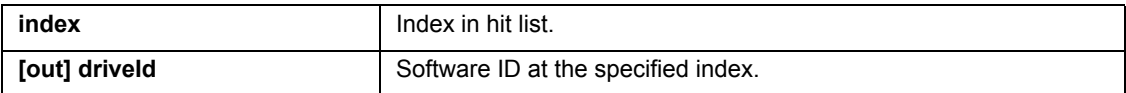

#### **2.8.5 Int32 Inventory::GetDriveInventoryIdFinalize()**

Finalizes the wildcard search and deletes the result set. A new search can be started.

**Note:** You have to call the finalize function to be able to start a new search. Calling a new initialize function without calling the finalize function of the old wildcard search first, results in error code ACTION\_NOT\_FINALIZED.

# **2.8.6 Int32 Inventory::GetUserInventory(string adsMachine, string adsUser, string property, out string propertyValue, out string propertyString)**

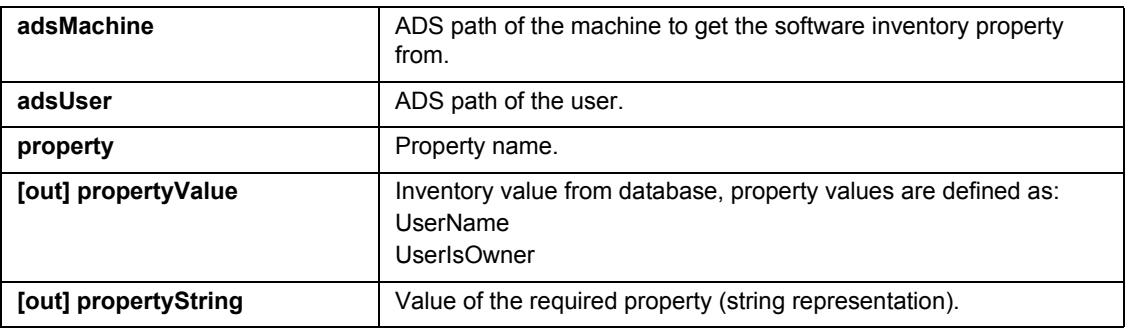

Retrieves a user inventory property for a machine from the database.

### **2.8.7 Int32 Inventory::GetUserInventoryAdsInitialize(string adsMachine, out int hitCount)**

Creates a result set of the wildcard search for the user ADS path of a machine's user inventory.

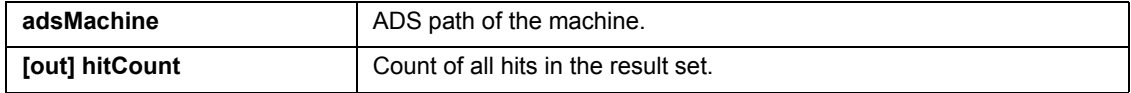

### **2.8.8 Int32 Inventory::GetUserInventoryAdsByIndex(int index, out string adsUser)**

Gets a user ADS path from the specified index of a machine's user inventory. This function can be used to enumerate the users of the inventory of a specific machine.

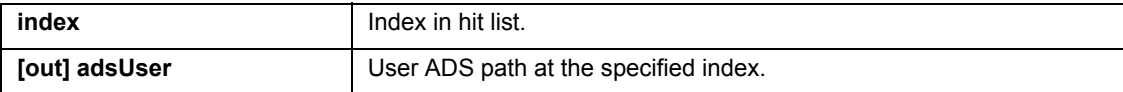

#### **2.8.9 Int32 Inventory::GetUserInventoryAdsFinalize()**

Finalizes the wildcard search and deletes the result set. A new search can be started.

**Note:** You have to call the finalize function to be able to start a new search. Calling a new initialize function without calling the finalize function of the old wildcard search first, results in error code ACTION\_NOT\_FINALIZED.

# **2.8.10 Int32 Inventory::GetFeatureInventory(string adsMachine, string moduleName, string property, out string propertyValue, out string propertyString)**

Retrieves a feature inventory property for a machine from the database.

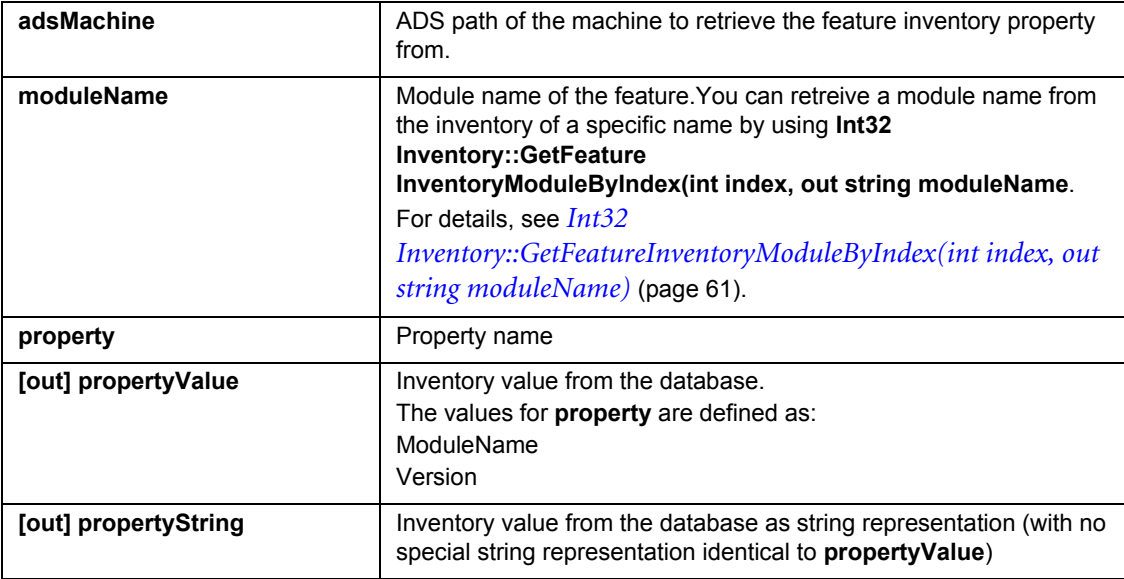

#### **2.8.11 Int32 Inventory::GetFeatureInventoryModuleInitialize(string adsMachine, out int hitCount)**

Creates a result set of the wildcard search for the module name of a machine's feature inventory.

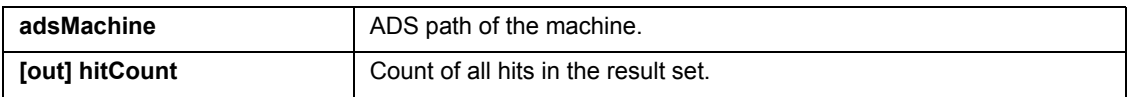

## <span id="page-61-0"></span>**2.8.12 Int32 Inventory::GetFeatureInventoryModuleByIndex(int index, out string moduleName)**

Retrieves a module name from the specified index of a machine's feature inventory. This function can be used to enumerate features of the inventory of a specific machine.

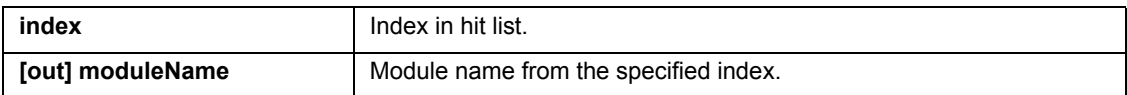

# **2.8.13 Int32 Inventory::GetFeatureInventoryModuleFinalize()**

Finalizes the wildcard search and deletes the result set. A new search can be started.

**Note:** You have to call the finalize function to be able to start a new search. Calling a new initialize function without calling the finalize function of the old wildcard search first, results in error code ACTION\_NOT\_FINALIZED.

# **2.9 API for Challenge/Response**

## **2.9.1 Int32 CR::CheckRecoveryType(string adsMachine, out int isLogon)**

Checks the recovery type for a machine (logon recovery or BitLocker).

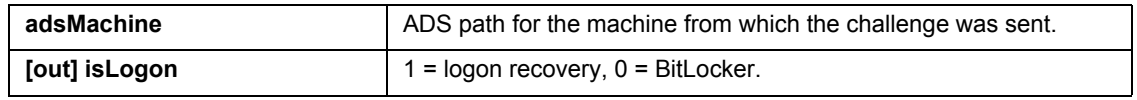

## **2.9.2 Int32 CR::GetChallengeFlags(string adsMachine, string challenge, out int challengeFlags)**

Extracts the action flags from a challenge and returns them.

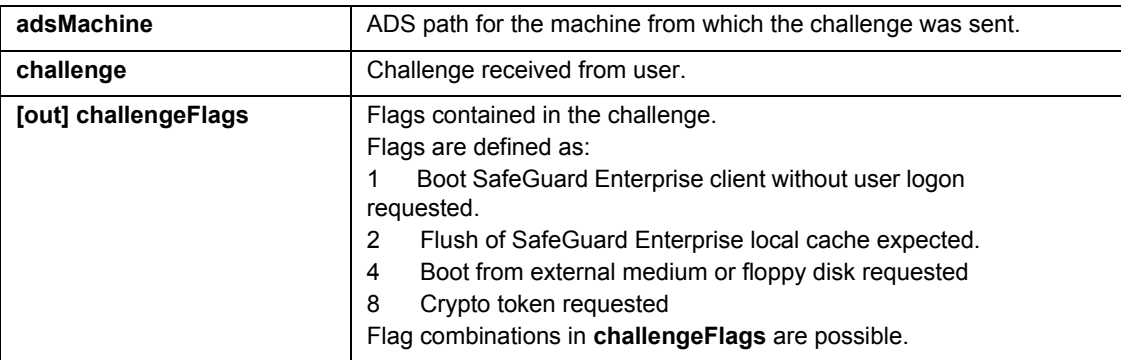

## **2.9.3 Int32 CR::CheckChallenge(string challenge, out int challengeErrorPart)**

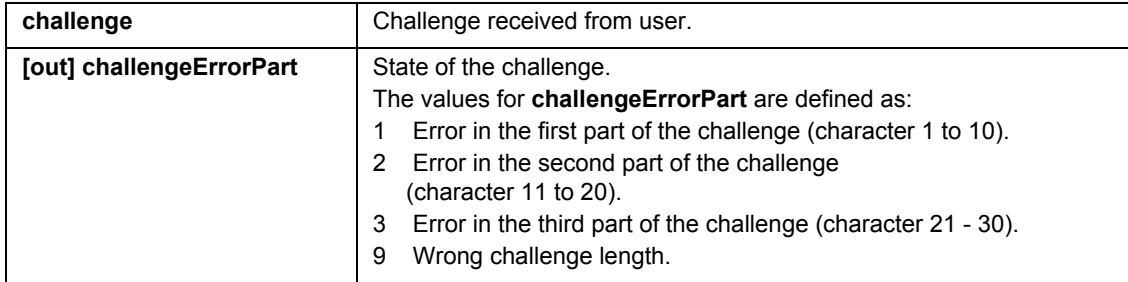

Checks the challenge and returns the state in **challengeErrorPart**.

# **2.9.4 Int32 CR::ComputeResponse(string adsUser, string adsMachine, string challenge, int action, out string response)**

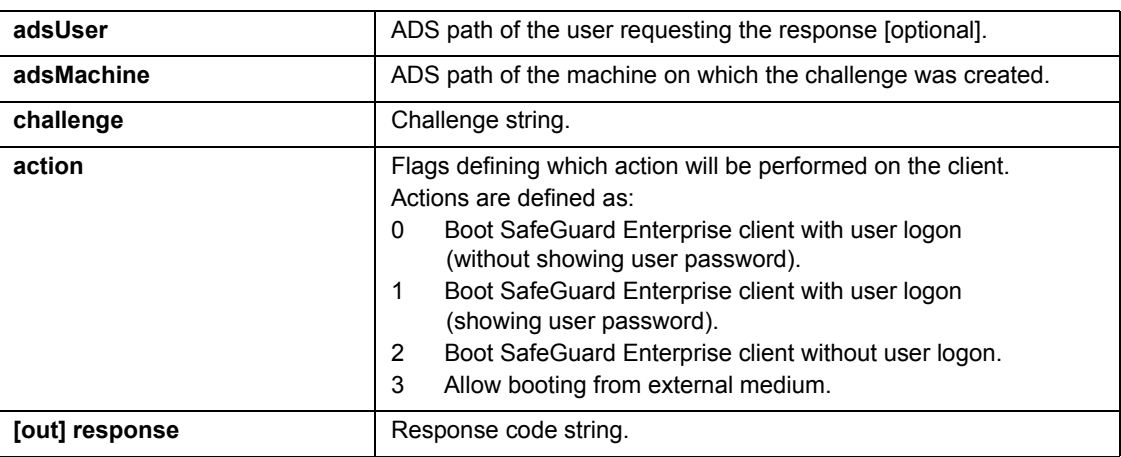

Calculates and returns a response for a given challenge.

## **2.9.5 Int32 CR::SuspensionComputeResponse(string challenge, string dsnUser, uint suspensionTime, out int opCode, out string response)**

Calculates a suspension reponse string and a suspension opCode for a user.

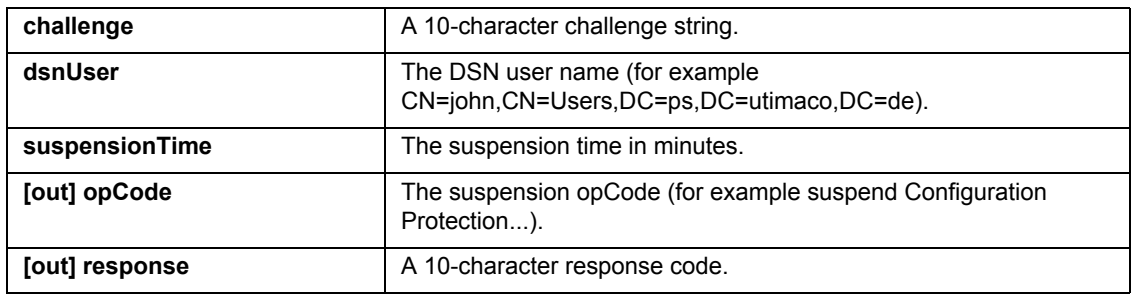

## **2.9.6 Int32 CR::BitLockerRecovery(string adsMachine, string drive, out string response)**

Calculates the response for BitLocker.

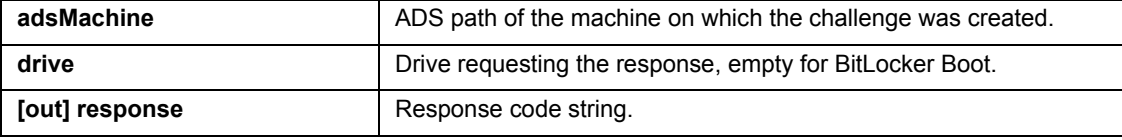

## **2.9.7 Int32 CR::OfflineCheckBAKFile(string bakFileName, out int isLogon, out string drive)**

Checks the BAK file of an offline client (Logon recovery or BitLocker).

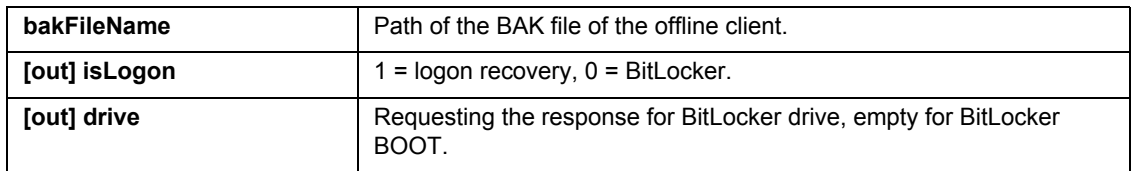

# **2.9.8 Int32 CR::OfflineGetChallengeFlags(string bakFileName, string challenge, out int challengeFlags)**

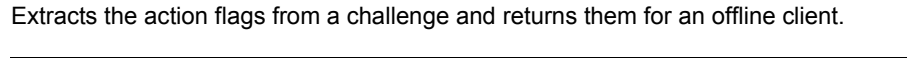

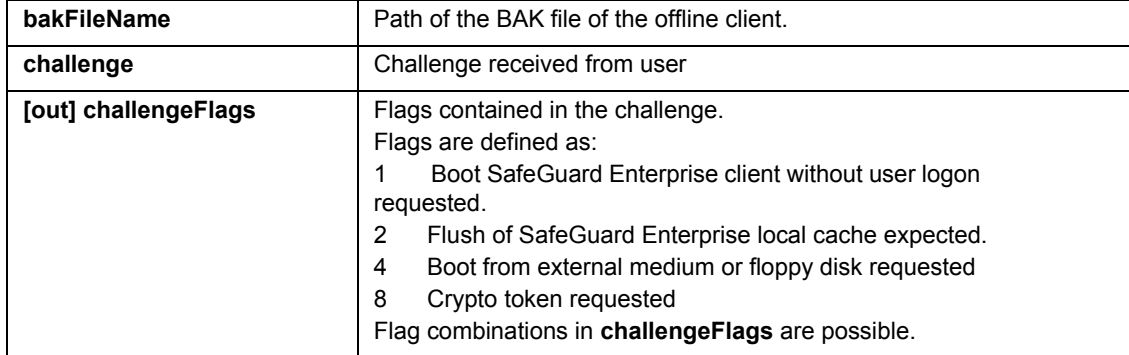

## **2.9.9 Int32 CR::OfflineComputeResponse(string bakFileName, string challenge, int action, out string response)**

Calculates and returns a response for a given challenge for an offline client.

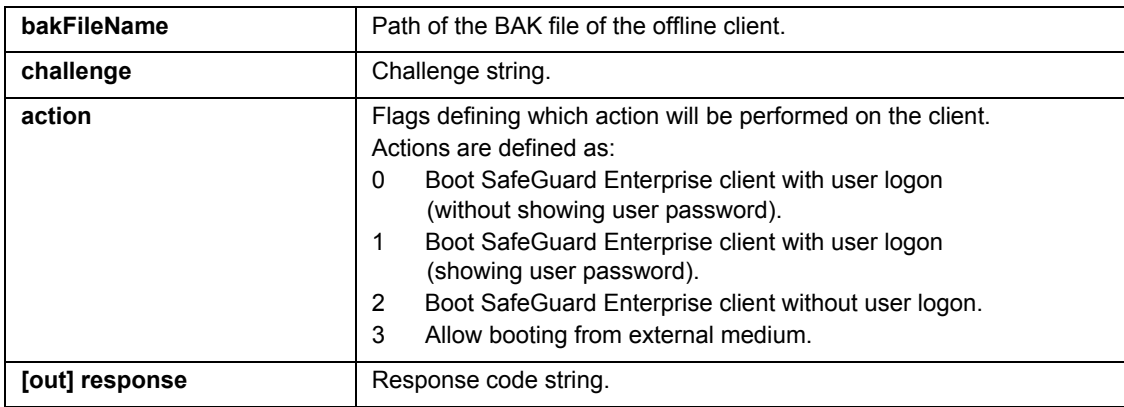

# **2.9.10 Int32 CR::OfflineBitLockerRecovery(string bakFileName, string drive, out string response)**

Calculates the response for BitLocker for an offline client.

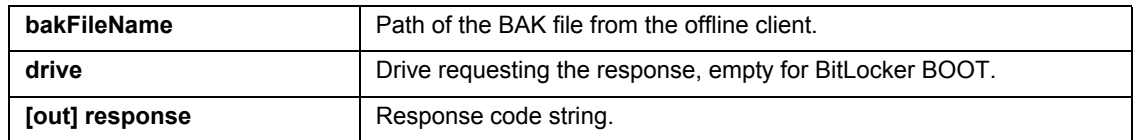

## **2.9.11 Int32 CR::GetVirtualClientInitialize(string searchName, out int hitCount)**

Creates a result set of the wildcard search for virtual clients in the SafeGuard Enterprise Database.

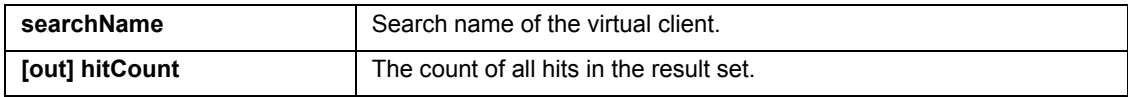

# **2.9.12 Int32 CR::GetVirtualClientByIndex(int index, out string virtualClientName, out string virtualClientId)**

Returns the virtual client at the specified index from the SafeGuard database.

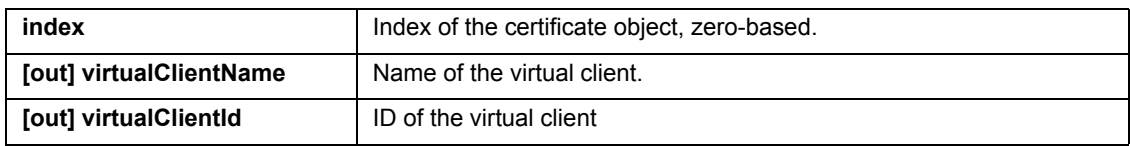

## **2.9.13 Int32 CR::GetVirtualClientFinalize()**

Finalizes the wildcard search and deletes the result set. A new search can be started.

**Note:** You have to call the finalize function to be able to start a new search. Calling a new initialize function without calling the finalize function of the old wildcard search first, results in error code ACTION\_NOT\_FINALIZED.

## **2.9.14 Int32 CR::GetVirtualClientKeyFileInitialize(string searchName, out int hitCount)**

Creates a result set of the wildcard search for virtual client key files in the SafeGuard Enterprise Database.

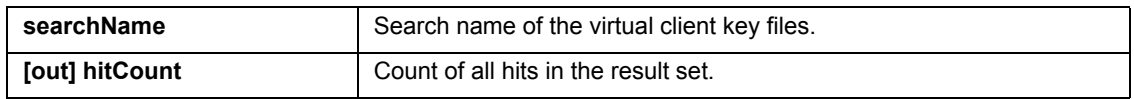

# **2.9.15 Int32 CR::GetVirtualClientKeyFileByIndex(int index, out string keyFileName, out string keyFileComment)**

Returns the virtual client key file at the specified index from the SafeGuard Enterprise Database.

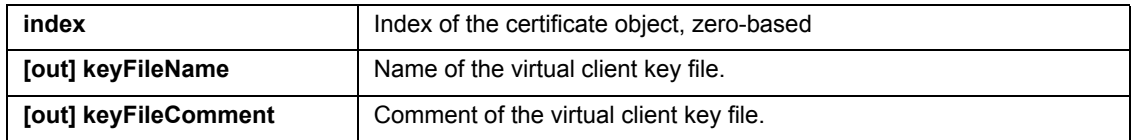

## **2.9.16 Int32 CR::GetVirtualClientKeyFileFinalize()**

Finalizes the wildcard search and deletes the result set. A new search can be started.

**Note:** You have to call the finalize function to be able to start a new search. Calling a new initialize function without calling the finalize function of the old wildcard search first, results in error code ACTION\_NOT\_FINALIZED.

## **2.9.17 Int32 CR::VirtualClientWithKeyRecovery(string virtualClientId, string virtualClientName, string keyId, string challenge, out string response)**

Calculates and returns a response for a given challenge for virtual client with a key.

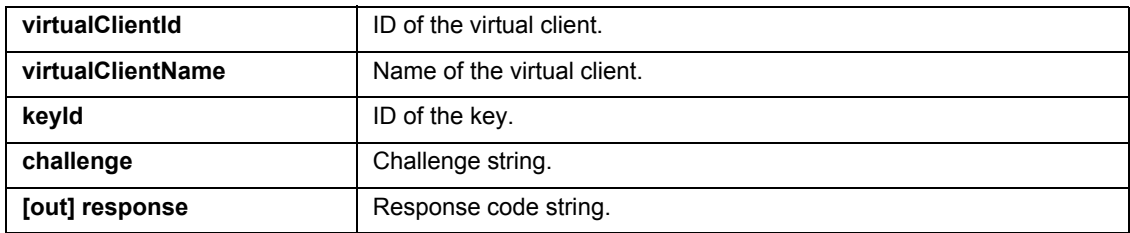

## **2.9.18 Int32 CR::VirtualClientWithKeyFileRecovery(string virtualClientId, string virtualClientName, string keyFileId, string challenge, out string response)**

Calculates and returns a response for a given challenge for a virtual client with a key file. Deletes the key file after sucessful creation of the response.

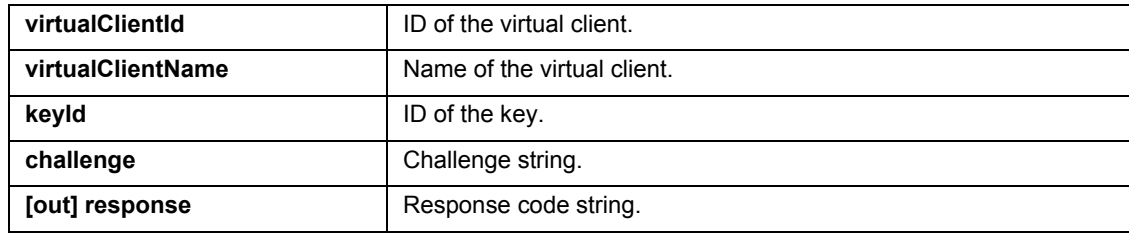

# **2.10 API for reporting**

## **2.10.1 Int32 DeleteAllEvents(string backupFilePathName)**

Deletes all events currently stored in the central database.

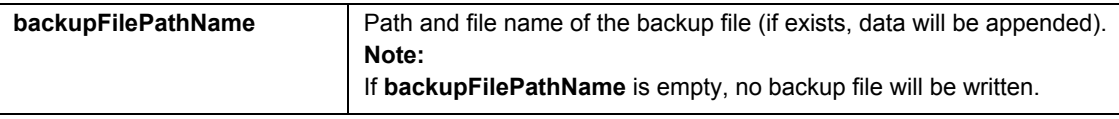

## **2.10.2 Int32 DeleteEventsLeaveLast(int numberOfEvents, int orderByLogTime, string backupFilePathName)**

Deletes all events currently stored in the central database but leaves the latest n events in the database.

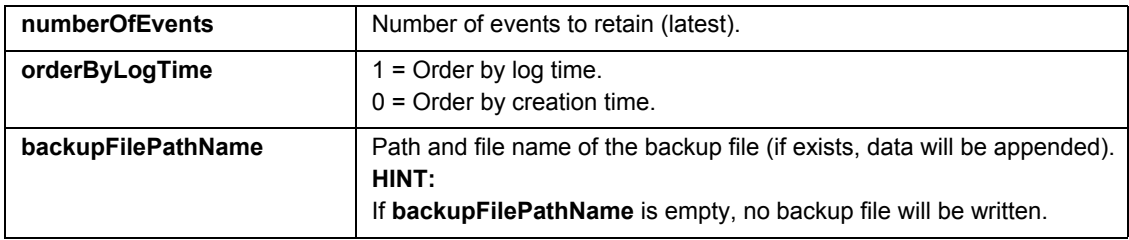

## **2.10.3 Int32 DeleteEventsOlderThan(string date, int orderByLogTime, string backupFilePathName)**

Deletes all events older than <date> from the database.

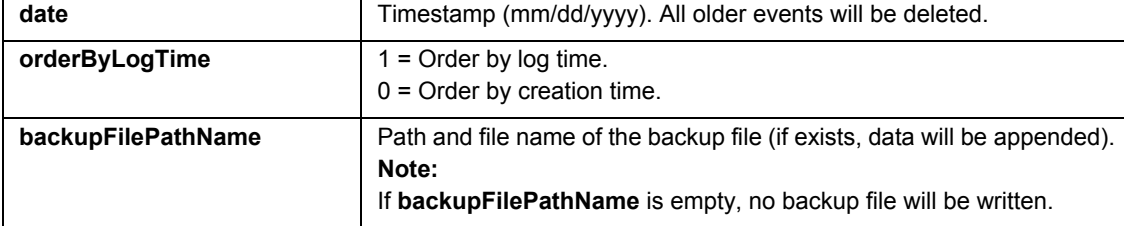

# **2.10.4 Int32 CleanEventTable(int maxDuration, int maxCount, int keepBackup)**

Deletes events from the EVENT table in the database.

**Note:** This method uses a stored procedure to delete the events. It is therefore essential that event chaining is switched off!

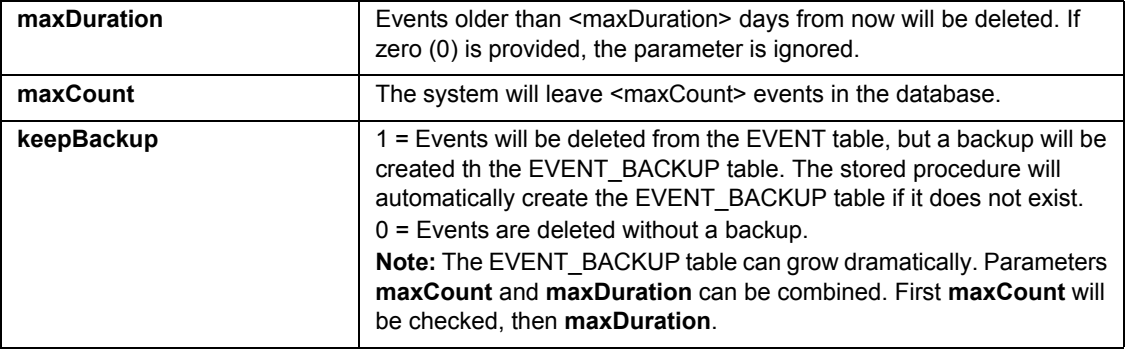

# **2.11 API for service accounts**

### **2.11.1 Int32 CreateServiceAccountList(string listName)**

Creates a service account list

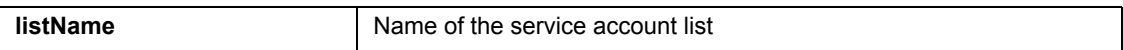

# **2.11.2 Int32 AddServiceAccountToServiceAccountList(string listName, string userName, string domain)**

Adds a service account to a service account list.

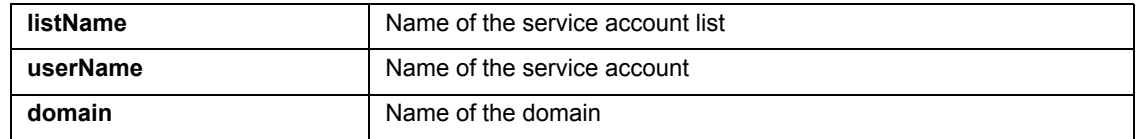

### **2.11.3 Int32 DeleteServiceAccount(string listName, string name, string domain)**

Deletes a service account list.

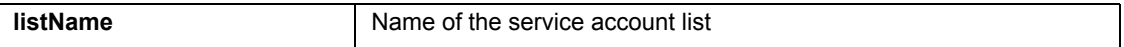

#### **2.11.4 Int32 InitializeServiceAccountLists(out int hitCount)**

Initializes the service account lists.

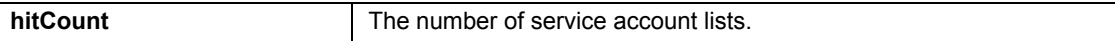

## **2.11.5 Int32 GetServiceAccountListsByIndex(int index, out string name)**

Retrieves the service account lists from the result set generated by InitializeServiceAccountLists.

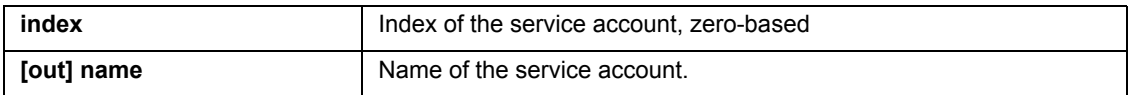

# **2.11.6 GetServiceAccountMembersByIndex(string listName, int index, out string username,out string domain)**

Retrieves the service account list members by index.

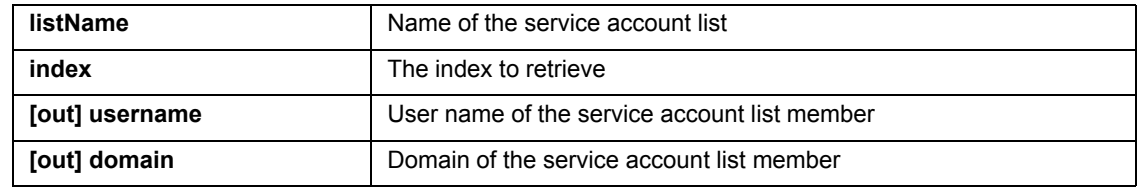

The index starts with 0.

#### **2.11.7 Int32 GetServiceAccountMembersCount(string listName,out int count)**

Supplies a count of the members associated with a service account list.

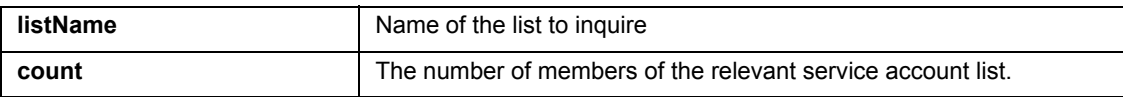

## **2.11.8 Int32 RemoveServiceAccountFromList(string listName,string userName, string domain)**

Removes a service account from a service account list.

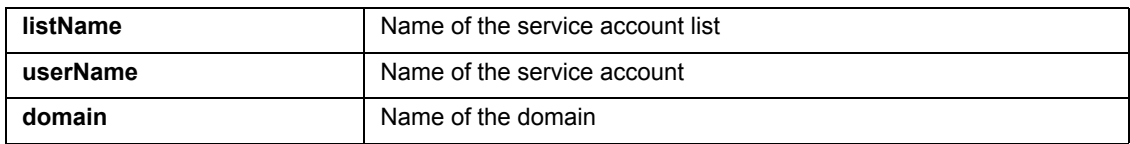

### **2.11.9 Int32 RenameServiceAccount (string listName,string oldName, string newName, string oldDomain, string newDomain)**

Renames a service account.

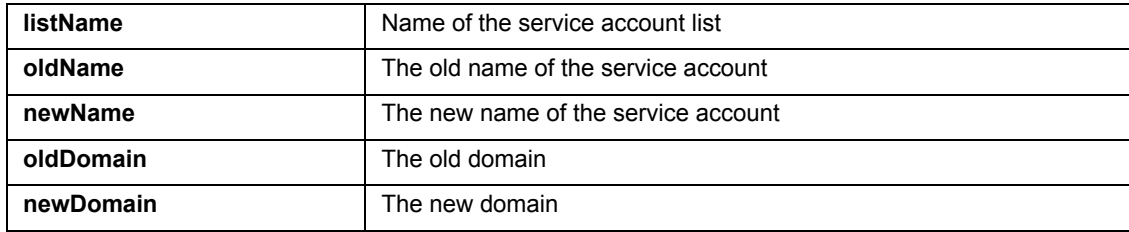
## **2.11.10Int32 RenameServiceAccountList(string listName,string newListName)**

Renames a service account list.

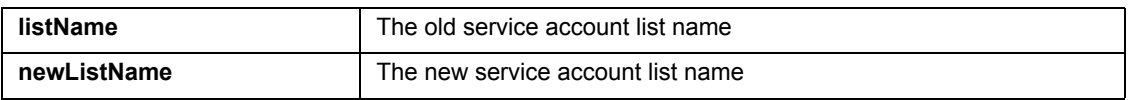

## **2.11.11Int32 ServiceAccountExists(string listName, string name, string domain, out int exists)**

Checks whether a service account exists or not.

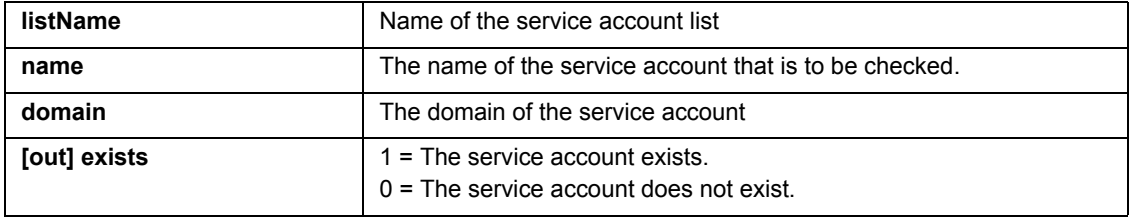

## **2.11.12Int32 ServiceAccountListExists(string listName, out int exists)**

Checks whether a service account list exists or not.

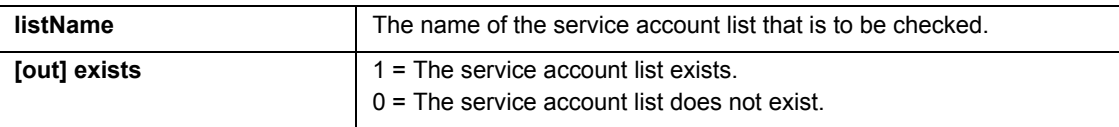

# **2.12 API for special accounts**

## **2.12.1 Int32 SpecialAccounts::CreatePoaAccessAccount(string name, string userCertFilename)**

Creates a POA access account with the specified POA user name. The specified certificate must be a P12 file as the certificate is used for logon in POA.

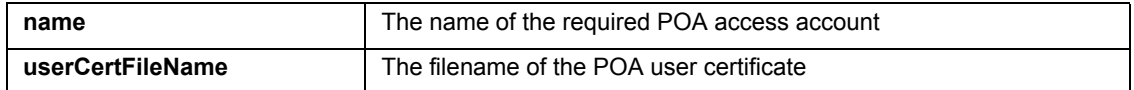

### **2.12.2 Int32 SpecialAccounts::RenamePoaAccessAccount(string name, string newName)**

Renames a POA access account.

Special

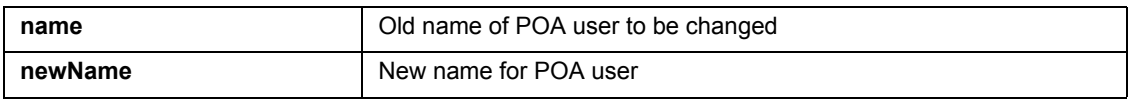

#### **2.12.3 Int32 SpecialAccounts::DeletePoaAccessAccount(string name)**

Deletes a POA access account.

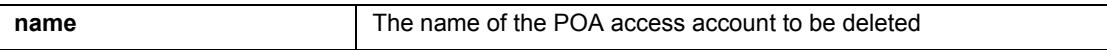

## **2.12.4 Int32 SpecialAccounts::ExistsPoaAccessAccount(string name, out int exists)**

The function checks if a POA access account exists.

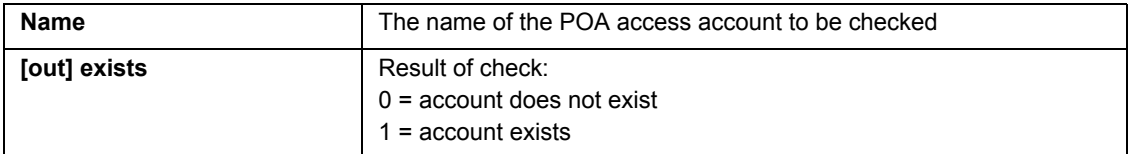

## **2.12.5 Int32 SpecialAccounts::GetPoaAccessAccountsInitialize(string searchName, out int hitCount)**

Creates a result set of the wildcard search for POA access accounts. To get the name of the different found accounts use function GetPOAAccessAccountsByIndex(). Search process must be finalized with GetPoaAccessAccountsFinalized().

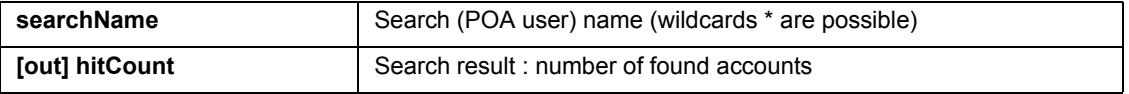

## **2.12.6 Int32 SpecialAccounts::GetPoaAccessAccountsByIndex(int index, out string name)**

The function retrieves the POA access account from the result set generated by function GetPoaAccessAccountsInitialize().

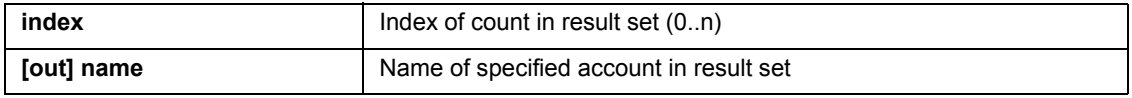

## **2.12.7 Int32 SpecialAccounts::GetPoaAccessAccountsFinalize()**

Finalizes the wildcard search for POA access accounts started with GetPoaAccessAccountsInitialize() . Deletes the result set and a new search can be started.

## **2.12.8 Int32 SpecialAccounts::CreatePoaAccessAccountGroup(string groupName)**

Creates a POA access account group.

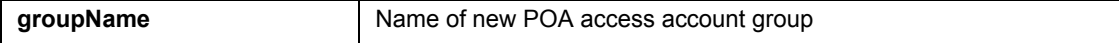

#### **2.12.9 Int32 SpecialAccounts::RenamePoaAccessAccountGroup(string name, string newName)**

Renames a POA access account group

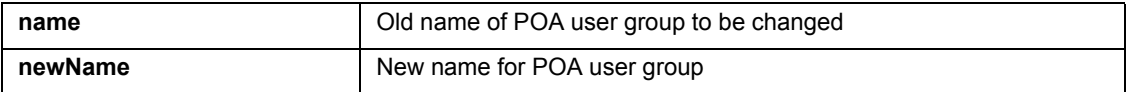

## **2.12.10Int32 SpecialAccounts::DeletePoaAccessAccountGroup(string name)**

Deletes a POA access account group

**name** The name of the POA access account group to be deleted

#### **2.12.11 Int32 SpecialAccounts::AddPoaAccessAccountToPoaAccessAccountGroup (string groupName, string userName)**

The function adds a POA access account to an existing POA access account group.

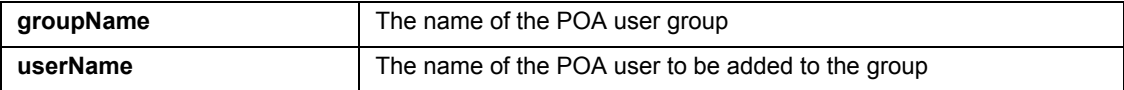

#### **2.12.12 Int32 SpecialAccounts::RemovePoaAccessAccountFromPoaAccessAccountGroup(string groupName, string userName)**

Removes a POA access account from a POA access account group.

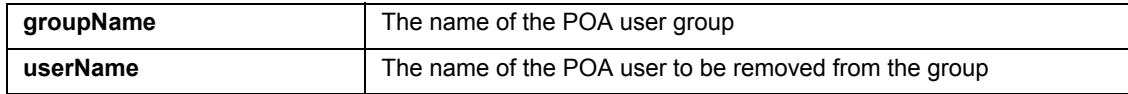

### **2.12.13Int32 SpecialAccounts::ExistsPoaAccessAccountGroup(string name, out int exists)**

The function checks if a POA access account group exists.

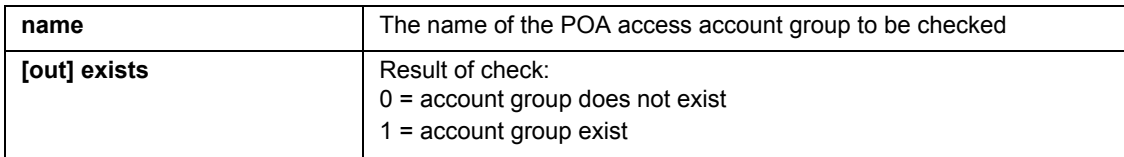

## **2.12.14Int32 SpecialAccounts::GetPoaAccessAccountGroupsInitialize(string searchName, out int hitCount)**

Creates a result set of the wildcard search for POA access account groups. To get the name of the different found account groups use function Get POAAccessAccountGroupByIndex(). Search process must be finalized with GetPoaAccessAccountGroupsFinalized().

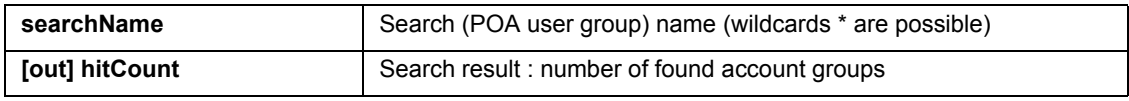

## **2.12.15Int32 SpecialAccounts::GetPoaAccessAccountGroupsByIndex(int index, out string name)**

The function retrieves the POA access account group from the result set generated by function GetPoaAccessAccountGroupsInitialize().

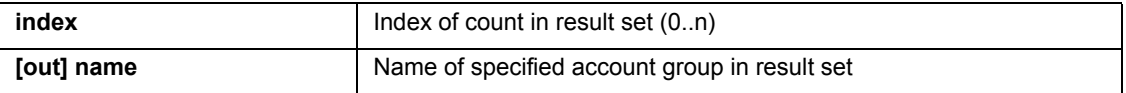

#### **2.12.16Int32 SpecialAccounts::GetPoaAccessAccountsGroupFinalize()**

Finalizes the wildcard search for POA access account groups started with GetPoaAccessAccountGroupsInitialize(). Deletes the result set and a new search can be started.

## **2.12.17Int32 SpecialAccounts::GetPoaAccessAccountGroupMembersInitialize (string groupName, string searchName, out int hitCount)**

Creates a result set of the wildcard search for POA access account group members.

To get the name of the different found members use function GetPOAAccessAccountGroupMembersByIndex(). Search process must be finalized with GetPoaAccessAccountGroupmembersFinalized().

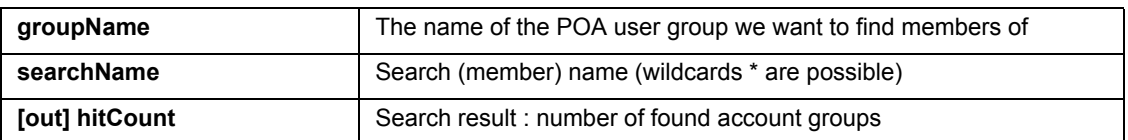

## **2.12.18Int32 SpecialAccounts::GetPoaAccessAccountGroupMembersByIndex (int index, out string name)**

The function retrieves the POA access account group member from the result set generated by function GetPoaAccessAccountGroupMembersInitialize().

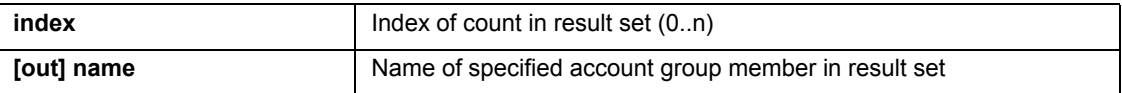

#### **2.12.19Int32 SpecialAccounts::GetPoaAccessAccountsGroupMembersFinalize()**

Finalizes the wildcard search for POA access account group members started with GetPoaAccessAccountGroupMembersInitialize(). Deletes the result set and a new search can be started.

## **2.13 API for POA group to container assignment**

## **2.13.1 Int32 GroupContainerAssignment::AssignPOAGroupToContainer(string dsnContainerObject, string dsnPOAGroup)**

Adds a POA group to the assigment list of a container.

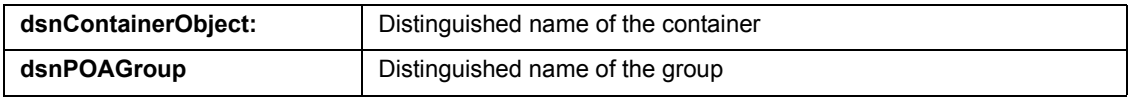

## **2.13.2 Int32 GroupContainerAssignment::UnassignPOAGroupToContainer(string dsnContainerObject, string dsnPOAGroup)**

Removes a POA group from the assignment list of a container.

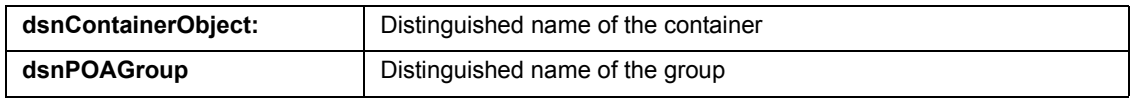

### **2.13.3 Int32 GroupContainerAssignment::GetAssignedPoaGroupInitialize(string dsnContainerObject, out int hitCount)**

Initializes a list of all groups assigned to a container.

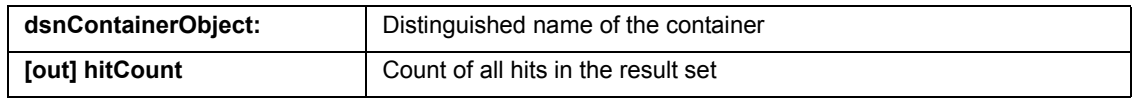

## **2.13.4 Int32 GroupContainerAssignment::GetAssignedPoaGroupByIndex(int index, out string dsnPOAGroup)**

Retrieves the group assigned to the container form the result set. This method can be used to enumerate the groups assigned to a container.

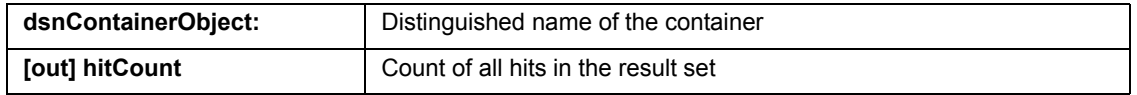

## **2.13.5 Int32 GroupContainerAssignment::GetAssignedPoaGroupFinalize()**

Finalizes the wildcard search and deletes the result set. A new search can be started.

## **2.14 API for check of objects**

This API helps to find objects that not properly synchronized or objects that can make problems in the AD Sync.

#### **2.14.1 Int32 Directory::CheckForDuplicatedNamesInitialize(string domain, out int hitCount)**

Creates a result set of objects in the SafeGuard database where the name of the object (not the logon name or netbios logon name) occurs twice. This might indicate that there was a duplicate import of the same objects from different domains.

To get the name of the different found objects use function CheckForDuplicatedNamesByIndex(). Search process must be finalized with CheckForDuplicatedNamesFinalized().

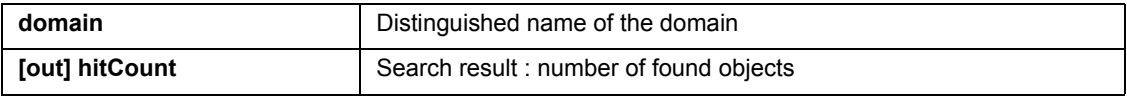

## **2.14.2 Int32 Directory::CheckForDuplicatedNamesByIndex(int index, out string message)**

The function retrieves the warning message with the duplicate objects from the result set generated by function CheckForDuplicatedNamesInitialize().

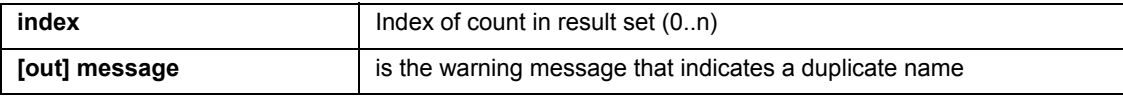

#### **2.14.3 Int32 Directory::CheckForDuplicatedNamesFinalize()**

Finalizes the search for duplicate names started with CheckForDuplicatedNamesInitialize(). Deletes the result set and a new search can be started.

#### **2.14.4 Int32 Directory::CheckForDuplicateCrossReferenceNamesInitialize(string domain, out int hitCount)**

Creates a result set of users in the Safe Guard database where the user logon name is the netbios logon name of another user. It might be OK if customers really have different objects, where logonlname matches netbios logonname.

In this case, there will be normally no problem and the sync will work (has worked) properly. However, if there was a registration from a SGN Client 6.0 or older or a user registration was made without connection to the AD, there might be problems in Sync.

To get the name of the different found objects use function

```
CheckForDuplicateCrossReferenceByIndex(). Search process must be finalized with 
CheckForDuplicateCrossReferenceNamesFinalized().
```
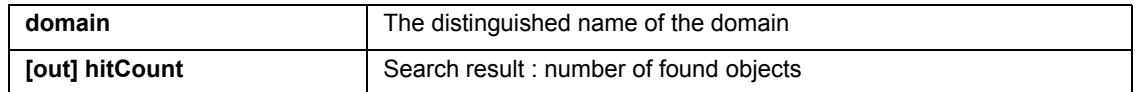

## **2.14.5 Int32 Directory::CheckForDuplicateCrossReferenceNamesByIndex(int index, out string message)**

The function retrieves the warning message with the duplicate objects from the result set generated by function CheckForDuplicateCrossReferenceNamesInitialize().

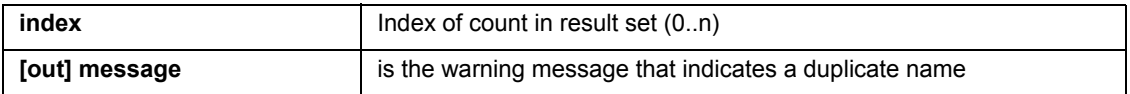

#### **2.14.6 Int32 Directory::CheckForDuplicateCrossReferenceNamesFinalize()**

Finalizes the search for duplicate names started with CheckForDuplicateCrossReferenceNamesInitialize(). Deletes the result set and a new search can be started.

## **2.14.7 Int32 Directory::CheckForPossibleUnsynchronizedObjects(string domain, out int hitCount)**

Creates a result set of users that are unsynchronized and exists in a autoreg container but where another user object with the same logon/netbios name exists in non autoreg container. This often indicates that the sync did not find the corresponding object because of missing information (6.00 clients in some cases) or duplicated objects (duplicated import of objects). But there might be cases where the indicated objects are really different objects and no problem exists.

To get the name of the different found objects use function CheckForPossibleUnsynchronizedObjects ByIndex(). Search process must be finalized with CheckForPossibleUnsynchronizedObjects Finalized().

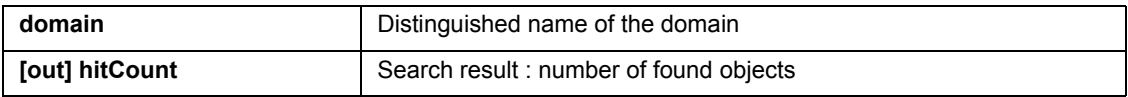

## **2.14.8 Int32 Directory::CheckForPossibleUnsynchronizedObjects ByIndex(int index, out string message)**

The function retrieves the warning message with the duplicate objects from the result set generated by function CheckForPossibleUnsynchronizedObjectsInitialize().

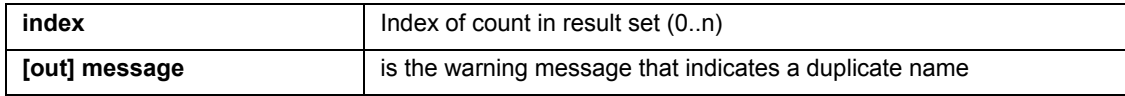

# **2.14.9 Int32 Directory::CheckForPossibleUnsynchronizedObjectsFinalize()**

Finalizes the search for unsynchronized objects started with

CheckForPossibleUnsynchronizedObjectsInitialize(). Deletes the result set and a new search can be started.

# **2.15 API for Local Self Help**

## **2.15.1 Int32 LocalSelfHelp::GetLocalSelfHelpParameter (out int minCountAnswers, out int drawnCountQuestions)**

Gets Local Self Help parameters from the database.

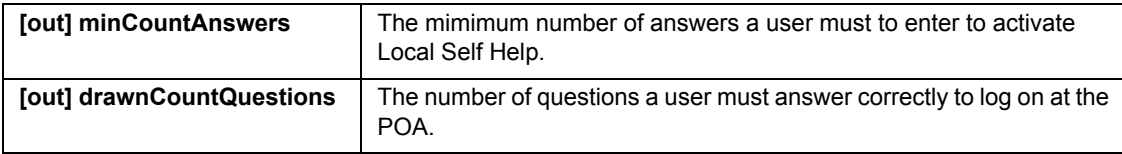

## **2.15.2 Int32 LocalSelfHelp::SetLocalSelfHelpParameter(int minCountAnswers, int drawnCountQuestions)**

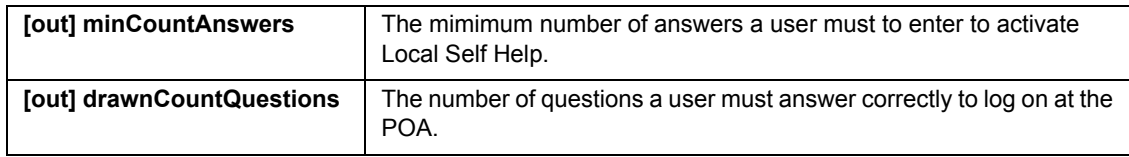

Writes Local Self Help parameters to the database

## **2.16 API for misc**

#### **2.16.1 Int32 ResetCertificateStore(string password)**

Resets the CBI certificate store on the local machine

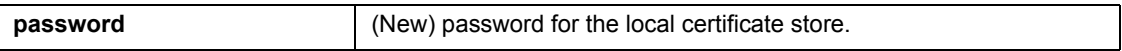

**Note:** Be aware theat all certificates and all private keys will be removed from the local certificate store.

#### **2.16.2 Int32 ExportCompanyCertificate(string p7Filename, string p12Filename, string p12Password, int overwriteExisting)**

Retrieves the company certificate stored in the central database and exports it to two files:

- a password encrypted P12 file containing the public and private key
- a P7 file containing the public key only

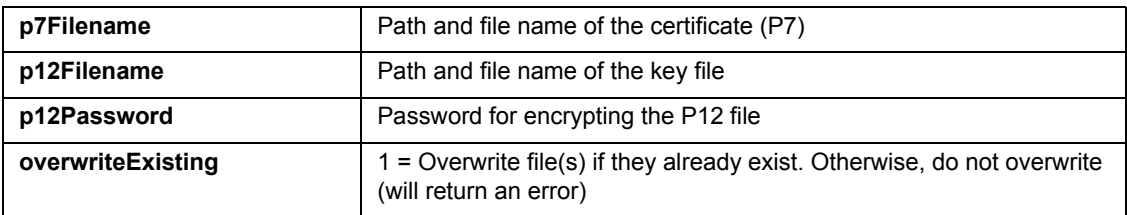

**Note:** The currently logged on officer has to be a Master Security Officer to use this method.

## **2.16.3 Int32 AddP12ToCertStore(string certStoreName, string certStorePassword, string p12Filename, string password)**

Adds the certificates(s) along with the private keys contained in the P12 provided to a specified certificate store.

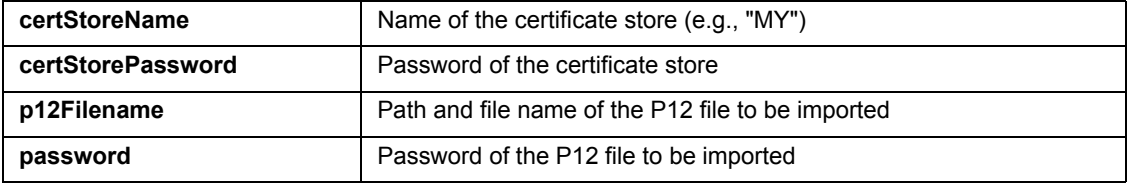

## **2.16.4 Int32 AddP7ToCertStore(string certStoreName, string p7Filename)**

Adds a certificate to a specified certificate store.

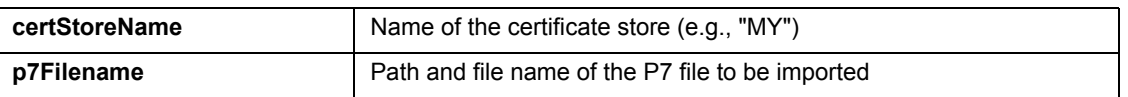

## **2.16.5 Int32 ExportOfficerCertificate(string p7Filename, string p12Filename, string p12Password, int overwriteExisting)**

Exports the certificate (P7) and the key file (P12) of the certificate that the officer is currently logged on with.

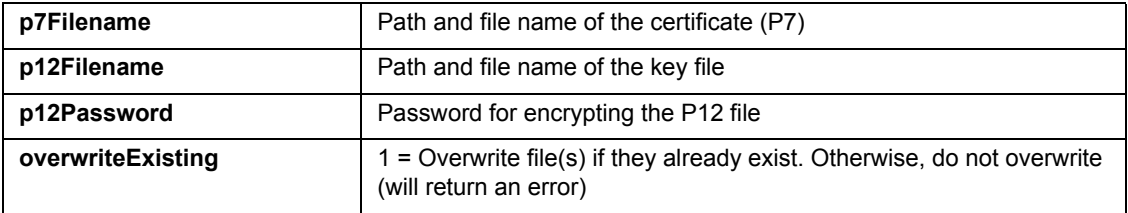

## **2.16.6 Int32 SignFileForLCImport(string toSignFileName, string signedFileName)**

Signs a file with the company certificate to allow import to the SafeGuard Enterprise policy cache.

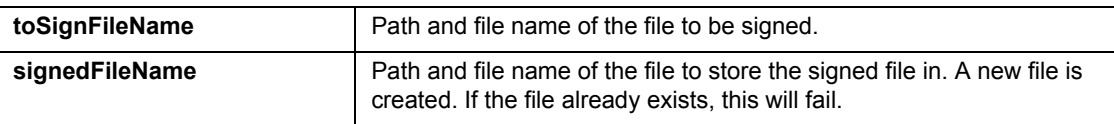

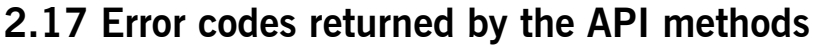

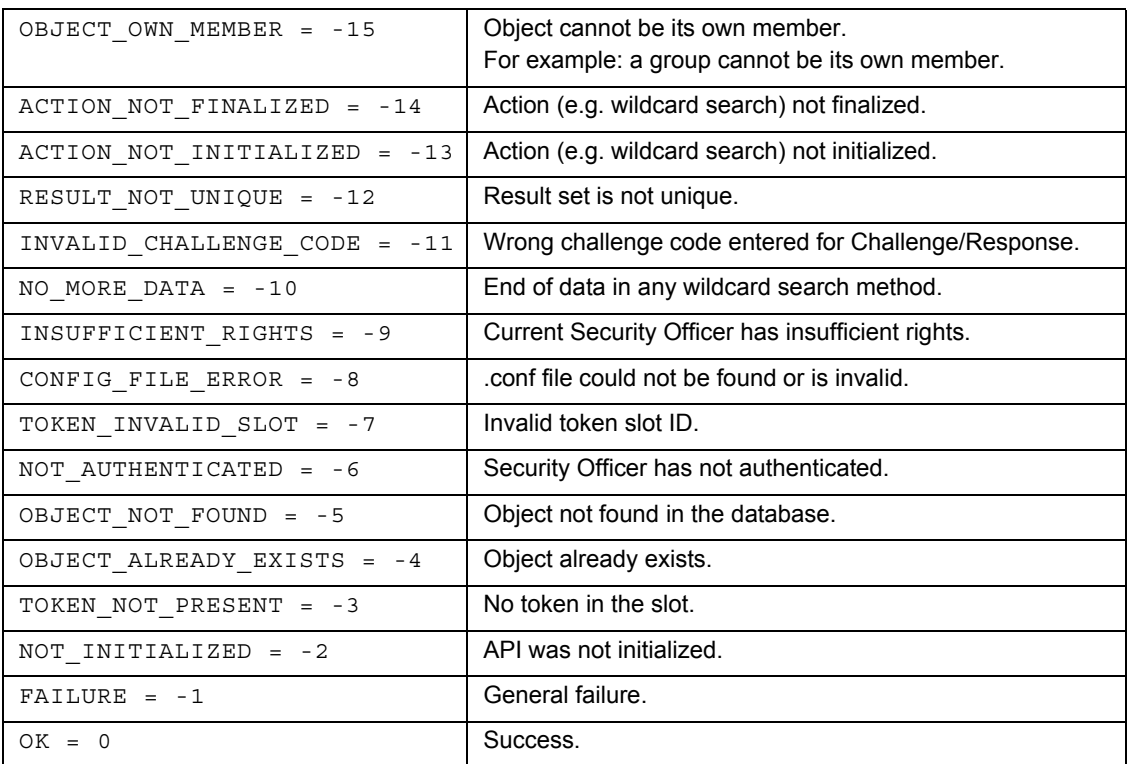

Note: As soon as an error is returned by the API, the user can call GetLastError to receive a more detailed error message along with the internal error code. Note that the error message string will be localized.

## **2.18 Additional log events**

Additional log events have been defined. The events are logged when the Scripting API is used:

- **ADMIN\_SCRIPTING\_AUTHENTICATION\_SUCCESS (OfficerName)**
- **ADMIN\_SCRIPTING\_AUTHENTICATION\_FAILED (OfficerName, reason)**
- ADMIN\_SCRIPTING\_DOMAIN\_INIT (OfficerName)

## **2.19 Format of the log file created during synchronization**

Basically, the log file created during synchronization will be written in comma-separated values (\*.csv).

## **2.20 Sample scripts**

The SafeGuard Enterprise Administration Product CD contains sample scripts for all main areas. You will find the sample scripts in directory \samples on this CD. The following sample scripts are available:

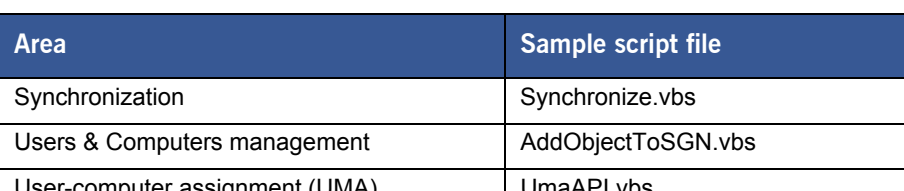

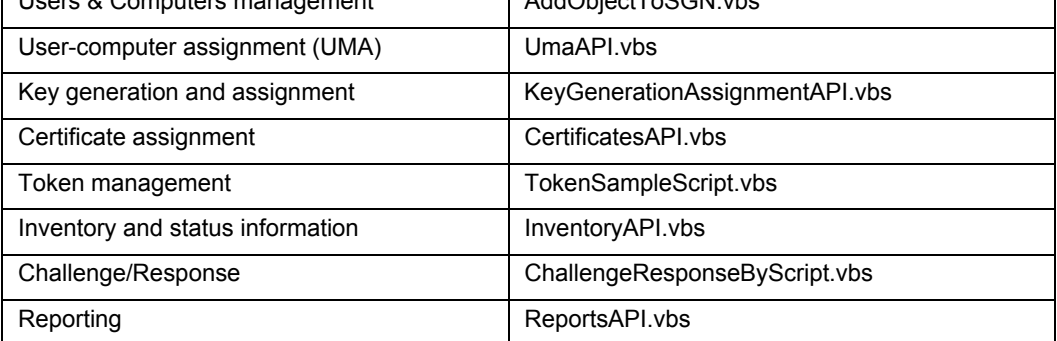

For running WSH scripts you should always use Cscript.exe Interpreter (by default scripts are run using Wscript.exe). Using Cscript Interpreter, the WSH script is run within a command shell (CMD). This avoids for example a message box being displayed at Wscript echo output, which you have to close by mouse click. Furthermore, using Cscript facilitates the detection of programming errors. You can cancel scripts simply by closing the command shell or pressing Ctrl + C. Cscript Interpreter also facilitates running simple scripts (e.g. Schedule) automatically at a specified point in time.

Following is an example for running scripts via Cscript:

- 1. Select **Start > Run** and enter command cmd.
- 2. In the window displayed, use command  $cd$  (change directory) to change to the directory, where the WHS is stored.
- 3. Call the script using command cscript (e.g. cscript Synchronize.vbs).

# **3 Installation/environment**

A script which is executed in a user context can be run on the Security Officer's machine, where the SafeGuard Enterprise Management Center is installed. The Management Center has to be configured (Initial Configuration Wizard) and operable.

When a script is executed unattended on a SafeGuard Enterprise Server, this requires an activated SafeGuard Enterprise Server (Server Package installed). However, the Web Service itself can be deactivated after it has been tested for successful operation.

The API DLL is called "Utimaco.SafeGuard.AdministrationConsole.Scripting.dll". It is installed in the .NET Global Assembly Cache (GAC) along with the Management Center Setup.

# **4 Technical Support**

You can find technical support for Sophos products in any of these ways:

- Visit the SophosTalk forum at *community.sophos.com*/ and search for other users who are experiencing the same problem.
- Visit the Sophos support knowledgebase at *www.sophos.com/en-us/support.aspx*.
- Download the product documentation at *www.sophos.com/en-us/support/documentation/*.
- Open a ticket with our support team at *https://secure2.sophos.com/support/contact-support/support-query.aspx*.

# **5 Legal notices**

Copyright © 1996 - 2014 Sophos Limited. All rights reserved.SafeGuard is a registered trademarkof Sophos Limited and Sophos Group.

No part of this publication may be reproduced, stored in a retrieval system, or transmitted, in anyform or by any means, electronic, mechanical, photocopying, recording or otherwise unless youare either a valid licensee where the documentation can be reproduced in accordance with thelicense terms or you otherwise have the prior permission in writing of the copyright owner.

Sophos, Sophos Anti-Virus and SafeGuard are registered trademarks of Sophos Limited, SophosGroup and Utimaco Safeware AG, as applicable. All other product and company names mentionedare trademarks or registered trademarks of their respective owners.

You find copyright information on third party suppliers in the *Disclaimer and Copyright for 3rdParty Software* document in your product directory.